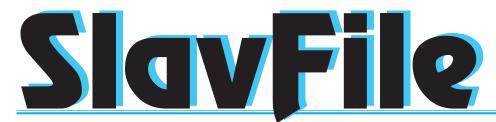

Winter 2008 Vol. 17, No. 1 SLAVIC LANGUAGES DIVISION AMERICAN TRANSLATORS ASSOCIATION

www.atanet.org/divisions/SLD

# From the desk of the division assistant administrator

P.Elana Pick

Greetings! Being a "half & half" (interpreter-translator) for the last 15 years, I have been curious whether one half is more efficient than the other in making me a better linguist, able to grasp all the intricacies and challenges of conveying verbally expressed thoughts

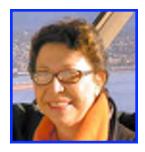

and feelings from one language into the other. The jury is still out on this one. But I feel a small void in what is otherwise THE ABSOLUTE BEST newsletter, the SlavFile. The void I'm referring to is the absence of an interpreter's column. I would like to use this opportunity to call on my esteemed colleagues, interpreters and half & halfs, to fill this void and start something like The Interpreter's Column/Corner/Booth/Transmitter or A Day in the Life of Medical/Legal/Community/Conference/Escort Interpreter...

There are so many things that interpreters (especially the beginners) need to know and take into consideration well in advance. These bits of critical advice range from wearing comfortable but nice-looking shoes and non-running mascara (for ladies and medical interpreters in particular), always having a bottle of water (but not drinking too much of it before checking the location of the closest bathroom in advance) and a lozenge for your throat, to what kind of dictionaries (glossaries, terminology lists) to have on you, how to gracefully handle a difficult situation/difficult client/Russian-speaking attorney (for those of you who don't work in court: one has to learn that many comments and criticisms from a lawyer may be unnecessary or inaccurate and aimed at getting favorable treatment for their client)/insensitive doctor (who might be a good person but has no idea how Russian-speakers react to certain kinds of bad news) and keep going/being a bridge no matter what.

Now, speaking of "the bridge" role, we all know that there is a difference between being a sheltered bridge while sitting before a computer with all the resources at our finger tips and required to produce a target version of your source document (with no immediate feedback and/or comments from your audience, only the written word remains) and being a bridge at the mercy of all the elements, standing in a doctor's office, in front of the jury in a court room, sitting in a booth, or at a conference table, or whispering into a mike (or even worse in someone's ear). Furthermore, a new in-

Continued on page 4

### **ADMINISTRIVIA**

Becky Blackley

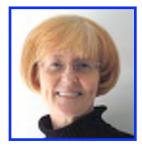

Greetings to all SLD members from the beautiful Allegheny Mountains of "wild and wonderful" West Virginia! It is an honor to begin a two-year term as your division administrator. (For those of you who have no idea who I am—and that's probably most of you—you can find the "реквизиты" in my candidate's

statement in the fall issue of the SlavFile, available on the SLD website.)

The ATA Conference in San Francisco gave me the opportunity to meet many new friends, as well as spend time with old ones. You can read more about the conference elsewhere in this and subsequent issues of the SlavFile, and I certainly hope that the various reports will inspire you to start making plans for the 2008 conference in Orlando. I have attended only the three most-recent conferences, but each year I have come away with more knowledge, understanding, friendships, and, well, clients. They are also a lot of fun.

Since the conference, I have been giving a lot of thought to my SlavFile columns. In addition to passing on the latest Continued on page 3

## Inside:

| First impressions of ATA conference   | 5    |
|---------------------------------------|------|
| Translating Kharms                    | 6    |
| Translating culture                   | 9    |
| Quotes from Jurassic Parliament       | . 10 |
| ldiom Savants                         | . 11 |
| More English catch phrases            | . 16 |
| SLD meeting minutes                   | . 18 |
| Efficiency tips                       | . 19 |
| Recent E<>R Generalist Dictionaries   | . 21 |
| Ilkrainian-English Medical Dictionary | 24   |

### **SLAVIC LANGUAGES DIVISION**

**OFFICERS** 

Administrator: Becky Blackley Tel: 304-637-7505 beckyblackley@starband.net

Assistant Administrator: P. Elana Pick Tel: 917- 400-6918 creativeserv@att.net

SlavFile is published four times yearly.

Articles of interest to Slavic translators and interpreters are invited.

Designation of Slavic Languages Division membership on ATA membership application or renewal form provides full membership.

> Write to ATA, 225 Reinekers Lane Alexandria, VA 22314

Submissions become the property of SlavFile and are subject to editing.

Opinions expressed are those of the authors and do not necessarily represent the views of the Editor or of the Division.

Editor: Lydia Razran Stone Tel.: 703-768-5441 lydiastone@verizon.net

Associate Editor: Nora Favorov Tel.: 919-960-6871 norafavorov@bellsouth.net

Associate Editor: Galina Raff (Russian, Layout)

Tel.: 704-849-8200 galina.raff@att.net

EDITORIAL BOARD

Liv Bliss bliss@wmonlline.com

Roy Cochrun (Dictionaries)
roy@royfc.com

Stephen Dickey and Janja-Pavetović-Dickey (Bosnian, Croatian, Serbian) smd@ku.edu; jpdickey@ku.edu

Jennifer L. Guernsey jenguernsey@gmail.com

Vladimir Kovner vkovner250696MI@comcast.com

Christina Sever <a href="mailto:csever@proaxis.com">csever@proaxis.com</a>

### БУРИМЕ

## на ужине Славянской Дивизии ATA San Francisco November 2, 2007

Vadim Khazin (vkhazin@gmail.com)

Once again the editors of SlavFile take pride in presenting the annual Burime (Bouts Rimés) composed in less than an hour by the incomparable Mr. Khazin, using only end rhymes provided by fellow celebrants at our Division's annual Slavic Banquet.

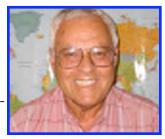

Today we have a nice, important day: The best Division of the ATA

Together left the pompous Hyatt And peacefully, without a riot, Came here to drink and eat, and not some porridge,

Nor will it be some grass or forage

For a wild hog, gorilla or giraffe, Which would induce all animals to laugh.

We see here tofu, mushrooms, shrimps and fish – Chinese or not, but lovely every dish.

Травы и риса много здесь, хоть мы не зайчики, А разновозрастные, легкомысленные мальчики

In company of girls and ladies who are beautiful, Lovely and pretty, and sometimes extremely dutiful.

Они прощают нам любой порок,

Не возражают, когда пьём сперва глоток, Потом – когда, сказав супруге, что устал, Мы целый пьём искрящийся бокал,

А на закуску, не считая то обманом,

Мы смело переходим на стаканы.

Уж не хватает сил нам на ведро иль бочку, И ставим где-то мы благополучно точку...

Хотим, чтоб дамы наши в нас не сомневались,

Чтоб не сердились и не раздражались,

И потому скромны мы и не привередливы, Не требовательны и не надоедливы.

Готовы мы предоставлять им развлечения И принимать любое их решение,

Пусть даже скажет дама: "Марш в сарай" И о себе признаков жизни не давай!"

Мы ценим дружбу, крепкую любовь,

Чтоб на закуску не давали нам морковь. We value friendship and tremendous love,

Although no one of us can call himself a dove,

Or even ostrich, falcon, hawk or stork,

And we prefer to use not knife but rather fork,

Not suffering from malady or fit, And gaining profit quite a pretty bit;

Не приходилось нам чтоб воровать,

Но переводы бесконечно продавать,

Ни перед кем не приходилось чтоб вилять,

Клиента вредного чтоб не пришлось нам умерщвлять...

За это будем покупать мы дамам тушь,

И очередь всегда уступим в душ;

Под их команду мы шагать готовы строем И никогда их матом не покроем...

По вашим рифмам сочинил сие Вадим, Который, к счастью, непереводим.

OFFERS OF WORK FROM EMPLOYERS AND CLIENTS ARE PUBLISHED FREE

### **ADMINISTRIVIA** Continued from page 1

division "happenings," I have decided to use this column to pass along various tips and tricks that might aid you in your work. Consider it a "Care and Feeding of the Computer" column. (For other tips shared during the SLD meeting in San Francisco, see Jen Guernsey's "Nuts and Bolts" column elsewhere in this issue.) First I must tell you that I am not a "computer nerd." In fact, I usually feel like a "computer idiot." Many of my friends have Master of Arts degrees in computer science and either teach computer science at the local college or are computer technicians or programmers. Those of you who are totally proficient in computers will probably want to skip over this column. However, since I first started using a PC in 1986 (with Word 2.0!), I have invested a lot of time in trying to find little ways to make working with a computer easier. Now I will share some of those things with you.

### The Care and Feeding of the Computer— **Basic Tips and Tricks for Translators #1: Clean Up Your Desktop!**

Let's start with cleaning up your desktop. I'm referring to your computer's desktop. You'll have to deal with your physical desktop's tidiness (or lack thereof) on your own. While my instructions are for a PC (with Windows XP), I would think it likely that all these things can be just as easily accomplished on a Mac or on a PC with Vista.

- point to the icon, left click and HOLD the button, and drag the icon down to the taskbar. Release the button. and the icon should be there. The icon will still be on the desktop, so you need to toss the desktop icons into the Recycle Bin. Drag them to the Recycle Bin icon and release the button. This only removes the shortcut, not the program, so say "Yes" if it asks you if you want to delete the shortcut. Already your desktop looks less cluttered, right?
- 2. Now look at the task bar. Depending on the number of icons you have moved there (I have 36 of them), you may or may not see them all. If you see a horizontal "chevron" symbol (>>), it means that not all the icons are showing. You'll have to click on the symbol to see the hidden icons. If you want to view all the icons at once, right click anywhere on the taskbar and choose "Properties." On the Taskbar tab, uncheck the "Lock the Taskbar" box and click "OK." You will notice that vertical separator lines have appeared on either side of the icons. (See Figure 1.) Put the cursor over the line on the right side (a horizontal double arrow will appear), and, holding down the left mouse button, drag the line over to the right until all the icons are visible. You will no longer see the chevron symbol indicating there are more icons. If you don't want to lose so much space on the taskbar, then you can enlarge the taskbar (by

dragging the top edge upward with the cursor) so that the icons cover two or more lines. I like three lines, because that shows the complete

Tuesday

12/11/2007

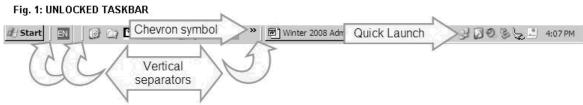

Fig. 2: TASKBAR ICONS

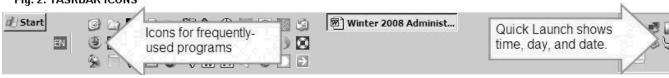

The desktop screen is a very convenient place to put shortcut icons for your programs so that you don't have to go through "Start>All Programs" every time you want to open a program. However, if you're anything like me, you probably have a lot of program icons on your desktop, making it hard to quickly locate programs that you don't use every day. Of course, you still want the shortcuts to these programs to be easily accessible when you need them. I have dealt with this by sorting my programs into three categories: 1) the ones I use daily, 2) the ones I use often, and 3) the ones I use now and then. The ease of access to each program is relative to the amount of use it gets.

Here's what I did for the Category #1 programs that I use every day (e-mail, internet browser, MS Word, etc.):

1. I moved the icons for frequently used programs to the taskbar at the bottom of the screen. To do this, just

time, day, and date in the Quick Launch area on the extreme right-hand side of the taskbar. When you have it set the way you want it, right click the taskbar again, go to "Properties>Taskbar," check the "Lock the Taskbar" box, and click "OK." The taskbar will now stay the way you set it. (See Figure 2 for my taskbar.)

Now all you need to do to open a program is single click on the icon in the taskbar. There's no need to go to the desktop or Start menu.

Okay, that takes care of category #1. Category #2, programs I use often, was easy. These are the icons that I left on my desktop. When I want to open one of those programs, I simply single click on the "Show Desktop" icon on the taskbar (the first icon in the top row in Figure 2) and then double click the appropriate shortcut icon on the desktop to open the program.

### **ADMINISTRIVIA** Continued from page 3

Category #3, programs I use now and then, was the most problematic. I don't use them often enough to want the icons on the desktop (where they were cluttering up the entire screen), but I also don't want to have to hunt for them in the "Start>All Programs" list (an annoyingly non-alphabetical list). So I moved them to their own folder, which is then accessed from its own icon on the taskbar. Here's what to do:

- 1. Open Windows Explorer. You probably have the Windows Explorer icon on your desktop (an opened folder with a magnifying glass in front of it). If you don't have it there, right click on the Start button and select "Explore" to open Windows Explorer. Single click on the "My Documents" folder, which should be near the top of the left-hand-side column. Once it is highlighted, make a new folder ("File>New>Folder") and name it "Shortcuts." If you accidentally created the folder with the default name of "New Folder," just right click on the new folder icon, select "Rename," and change the name to "Shortcuts."
- 2. Then open the "Desktop" folder (left click once on its icon, which should be at the very top of the left-hand column) and select each shortcut in the right-hand column that you want to take off the desktop. (Point the cursor to the first one, click once, hold down CTRL, and click on all the other ones to select).
- 3. When they are all selected (highlighted), drag them into the newly-created "Shortcuts" folder in the left-hand column. Now they are no longer on the desktop screen.
- 4. Then right click on the new "Shortcuts" folder and select "Send To>Desktop (create shortcut)." Go back to your desktop, where you will see the shortcut to the "Shortcuts" folder.
- 5. Next, to give this shortcut a unique icon, right click on the folder's icon on the desktop and select "Properties>Shortcut tab>Change Icon." (I chose a simple arrow icon to point my way to the Shortcuts folder. It's the last icon in the bottom row in Figure 2.) Choose the icon you want to use from the ones shown in the list. (In a later column I'll tell you where to find lots more of them and how to create your own icon designs.) Click "OK," "Apply," and "OK" and the new icon should appear on the desktop.
- 6. Then drag this icon down to the taskbar. (You may have to adjust the spacing on the taskbar again if there isn't room for this new icon.) Finally, remove the "Shortcuts" folder from the desktop, by dragging it to the "Recycle Bin."
- 7. Now when you need to get to any of those programs, just click on the "Short-cuts" icon on the taskbar, which will open the folder with all the shortcuts. Then double click on the shortcut to the program that you want. It's much quicker than trying to find it in "Start>All Programs."

The last thing to do is to go back and look at your desktop screen. Rearrange the remaining icons by dragging them to new locations or right click anywhere on the screen and select "Arrange icons by" from the menu. You'll get a list of ways to automatically arrange the icons. Once you've cleaned up your desktop, you may find you'll have enough room for that great photo you took on your last vacation.

Next time I'll give you some tips and tricks on another topic. In the meantime, go clean up your desktop!

Becky can be reached at beckyblackley@starband.net

### FROM THE DESK

Continued from page 1

terpreter needs to learn that there are key differences between working in all of the above-mentioned settings and scores of others not mentioned here but surely experienced by many of us.

So the general idea is to have a forum for interpreters where we could share what we have in our purses/ briefcases/computer cases when we leave our house for an interpreting assignment (be it an airplane trip or walking distance away) and what is the first thing we do, having arrived at our destination, as well as sharing glossaries and terminology lists, hoping to achieve something similar to what Grandmaster of Interpreting, Pavel Palazhchenko, does in his "Мой несистематический словарь" and his website

www.lingvoda.ru/forum/actualtopics.aspx?bid=4.

I think such a column would also be of great value to translators as they will be able to benefit from interpreters' frequent opportunities to clarify the exact meaning and usage of terms of art in their face-to-face interaction with those for whom they interpret. The opportunity to engage in live exchange between native English and Russian speakers often helps us better understand what they really mean when they say, for example, "policy, advocacy, resource parent, aging waiver program ..." The list goes on and on and on. Both interpreters and translators are wordsmiths; this is what we share and this is what I think we might want to concentrate on in this column. But this is for all of us to decide. So I am taking the liberty of asking everybody who is reading these lines: Do we need a regular interpreter's column in our newsletter? Do we have volunteers who will contribute on a regular basis? Do we want to launch a discussion and encourage our readership to send in a sentence or a paragraph to get the discussion started? Do we trust our administrators and editors to moderate this discussion?

Please send your suggestions and comments to:

Elana Pick at creativeserv@att.net

### A NEWCOMER'S PERSPECTIVE

Tom Fennell

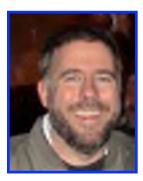

I thoroughly enjoyed attending the ATA Conference in San Francisco: before, during and after.

First of all it was fun telling people "I am going to San Francisco for a conference." I haven't been a translator for that long and, living in Omaha, it does often feel like I have an unusual, though respected, profession. Actually, being a trans-

lator seems much more prestigious here than in Russia, where so many more people know foreign languages. Still, being able to announce that I was going to a "real," "major" professional conference felt good and motivating.

Reading about all the seminar and presentation options beforehand was also great and made me think about my professional path in a more focused fashion.

Those of us who arrived early were treated to a special attraction: a real, live California earthquake – the largest since 1989!

After my relative professional isolation in Omaha, it was just great to be among throngs of translators. I love sitting at home with my cat, but at least once in a while it is good to feel that one is not alone, and that there are thousands of others here in the USA who share my professional lifestyle.

Besides the interaction at seminars, there were numerous social events, most importantly the славный Slav Banquet, which made me feel very much part of a cohesive group.

Now when I see an author's name in the SlavFile or other publications, I'll often have a face to attach to it. I don't know about you, but as for me, it is about 500% more likely I will read an obscure but useful article by someone I've actually met!

Like most people, I agonized over which presentations to attend.

I thought they were a mixed bag. Some were excellent, some offered some key useful points, and others were definitely not so useful.

I learned much about the translating profession, and a good deal about optimizing interaction with agencies.

Although pricing talk is restricted, I also learned quite a bit about pricing, which is, of course, rather important.

Also, in the discussions regarding court and medical interpreters, I learned a good deal about the ethical dilemmas one encounters. In particular, I learned that I have a lot more to learn in this area, but at least I have been sufficiently sensitized to know that I will need to seek advice in this area, which could save me from making serious mistakes.

Unlike purely technical and terminological information, these are things that can only be learned from other language professionals face-to-face, since they require dialogue.

Another crucial resource to take advantage of at an ATA conference is the exhibitors. I am a Trados user and had several questions answered, but also I began my exploration of other systems, including WordFast and Déjà Vu, learning of their advantages and disadvantages, which in some cases helped me to feel secure in my (previous) decisions and in others pushed me towards change.

I spoke with several agencies, as well as continuing education programs. One big disappointment was the Court Interpreters: I went to their stand 5 times, only to find it unmanned whenever I looked!

Still, there were numerous seminars that I greatly regret not being able to attend. This would actually be quite tragic were it not for the saving grace: one can listen to at least some of the sessions on the post-conference CD.

Given this excellent feature, I would say that the guiding principle in choosing a conference seminar should be not "what topic do I find most interesting or needed," but "what topic of interest most requires live dialogue, my personal active input in order to be useful."

That is part of the "after" I am looking forward to, along with following up on all these presentations and new acquaintances for months to come. Not to mention the fantastic SlavFile publication opportunities I was offered during the conference.

I hope to see all of those I met and meet many more at next year's conference in Orlando.

May we all grow and thrive in our profession!

Tom Fennell just returned to the USA this summer after living in Moscow since 1989. There he worked for Pan Am and Delta, then founded Trimor Travel and the Avantix.ru online agency. He has been working in translation since 2004, and worked as an editor for Baker & McKenzie in 2005-2006. Tom received an A.M. in philosophy from Boston College in 1985, was a Fulbright Scholar in Berlin in 1985-86, and received his A. M. in Russian History from Harvard University in 1988. He was ATA certified Russian to English in March 2007. He can be reached at <a href="mailto:stranslations@gmail.com">stranslations@gmail.com</a>

### 2007 ATA STUDENT TRANSLATION PRIZE WINNER

# An English translation of selected work by Daniil Kharms by Alexis Crowell, College of Wooster

From the editor: This year for the first time in my memory, the ATA Student Translation Prize went to a translator of a Slavic language, specifically to Alexis Crowell for her translation of selected works by Absurdist Russian poet Daniil Kharms. Alexis's sponsoring professor, Anne Fisher, wrote of the task her student had set herself: "Some of the texts Alexis has had to work with are truly baffling, since it is often unclear whether an unusual spelling, case ending, or word is due to a typographical mistake, a mistake by Kharms, or a linguistic/orthographic innovation

by Kharms. His innovation and idiosyncratic perception often completely negate narrative conventions, resulting in an English text that makes no sense—just as the original does not. In short, it is Alexis's job not so much to make the Russian texts intelligible to the English reader, as to create an English text which conveys to the English reader exactly that confusion of expectations that the original Russian text conveys to the Russian reader; in this she has, I feel, succeeded admirably."

Прежде, чем придти к тебе, я постучу в твое окно. Ты увидишь меня в окне. Потом я войду в дверь и ты увидишь меня в дверях. Потом я войду в твой дом и ты узнаешь меня. И я войду в тебя и никто, кроме тебя, не увидит и не узнает меня.

Ты увидишь меня в окне.

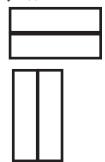

Ты увидишь меня в дверях.

1931

Before I come to you, I will knock at your window. You will see me in the window. Then I will come to the door and you will see me in the doorway. Then I will come into your house and you will recognize me. And I will come into you and no one but you will see me or know who I am.

You will see me in the window.

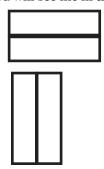

You will see me in the doorway.

I.

Мы лежали на кровати. Она к стенке на горке лежала, а я к столику лежал. Обо мне можно сказать только два слова: торчат уши. Она знала все.

II.

Вилка это? или ангел? или сто рублей? Нона это. Вилка мала. Ангел высок. Деньги давно кончились. А Нона--это она. Она одна Нона. Было шесть Нон, и она одна из них.

III.

Подошла собака в маленькой шапочке. Шаги раздавались и купались. Муха открывала окна. Давайте посмотрим в окно!

IV.

Нам в окне ничего не видать. Тебе что-нибудь видать? Мне ничего не видать, а тебе? Мне видать лыжи. А кто на лыжах? Солдат на лыжах и ремень у него через плечо, а сам он не подпоясан.

1930

I.

We lay on the bed. She lay facing the wall on the bump, and I facing the table. Only two words can be said about me: ears protrude. She knew everything.

II.

Is it a fork? or an angel? or 100 rubles? It is Nona. A fork is small. An angel is tall. The money ran out long ago. But Nona—it's her. She is one Nona. There were six Nonas and she is one of them.

III.

A dog approached in a little hat. Its steps pealed from its feet and bathed. A fly opened the windows. Let's look out the window!

IV.

There is nothing for us to see out the window. Is there anything for you to see? There's nothing for me to see, and for you? For me there are skis to see. And who is on the skis? A soldier is on the skis and his belt is across his shoulder, but it is not belted.

\*Continued on page 7\*

SlavFile Page 6 Winter 2008

### **DANIIL KHARMS** Continued from page 6

Когда сон бежит от человека, и человек лежит на кровати, глупо вытянув ноги, а рядом на столике тикают часы, и сон бежит от часов, тогда человеку кажется, что перед ним распахивается огромное черное окно и в это окно должна вылететь его тонкая серенькая человеческая душа, а безжизненное тело останется лежать на кровати, глупо вытянув ноги, и часы прозвенят своим тихим звоном: "вот еще один человек уснул", и в этот миг захлопнется огромное и совершенно черное окно.

Человек по фамилии Окнов лежал на кровати глупо вытянув ноги, и старался заснуть. Но сон бежал от Окнова. Окнов лежал с открытыми глазами, и страшные мысли стучали в его одеревеневшей голове.

8 марта 1938 г.

—Есть ли что-нибудь на земле, что имело бы значение и могло бы даже изменить ход событий не только на земле, но в других мирах? — спросил я своего учителя.

- Есть, ответил мне мой учитель.
- Что же это? спросил я.
- Это...— начал мой учитель и вдруг замолчал.

Я стоял и напряженно ждал его ответа. А он молчал.

И я стоял и молчал.

И он молчал.

И я стоял, молчал.

И он молчал.

Мы оба стоим и молчим.

Xo - ля - ля!

Мы оба стоим и молчим!

Xo - лэ - лэ!

Да да, мы оба стоим и молчим!

16-17 июля 1937 года

When sleep runs away from a person, and the person lies in bed, having stupidly stretched out his legs, and on a table nearby ticks a clock, and sleep runs away from the clock, then it seems to a person, that in front of him a giant black window flies open and out that window ought to fly his delicate greyish human soul, and his lifeless body will remain lying on the bed stupidly stretching out its legs and the clock will chime out its quiet chime, "There, one more person has fallen asleep," and at that moment the giant and absolutely black window will slam shut.

A man by the name of Windowson lay in bed having stupidly stretched out his legs and tried to fall asleep. But sleep ran away from Windowson. Windowson lay with open eyes and terrible thoughts knocked around in his suddenly wooden head.

"Is there anything on earth which would have meaning and would even change the course of events not only on earth, but in other worlds?" I asked my teacher.

"There is," my teacher answered me.

"Well, what is it?" I asked.

"It's..." began my teacher and suddenly fell silent.

I stood and waited intently for his answer. But he was silent.

And I stood and was silent.

And he was silent.

And I stood, silent.

And he was silent.

We're both standing and silent.

Ho-la-la!

We're both standing and silent.

Ho-le-le!

Yes, yes, we're both standing and silent!

16-17 July 1937

Сегодня я ничего не писал. Это неважно.

9 января

Today I didn't write anything. It's not important. 9 January <1937?>

### Some comments from Alexis about her project:

This project began one day in my fourth semester of Russian at The College of Wooster when Elena Sokol, my professor, decided we had been doing quite a lot of serious work in class and it was time to have some fun. From that first introduction to the redheaded man, I was captivated with Daniil Kharms's work. I went back to my dorm room after class that day and, despite my halting Russian language skills, read through all the Kharms vignettes I could find on the internet, Katzner's in hand. The more of his work I read, the more I loved it, and when it came time to decide where I was going to study abroad the next year, I chose St. Petersburg, Kharms's home. As luck would have it, the year I studied in St. Petersburg coincided with the

100th anniversary of Kharms's birth and he would show up in the most unexpected corners all over the city. Perhaps most memorable was an exhibit I stumbled upon while visiting the Akhmatova house. As my friend David—now my husband—and I [Editor's interjection: Alexis tells me that she and her husband did meet in this program in St. Petersburg where she insisted on going, instead of the college's choice, Krasnodar, to work on her favorite poet. She and David may well be the only couple in U.S. history brought together by Daniil Kharms.] were walking upstairs to the apartment-museum, a woman popped out of the door on

Даниил Хармс (1905-1942)

**DANIIL KHARMS** Continued from page 7 the second floor landing, exclaimed, "Come see the Kharms Study!" ushered us into a room full of fantastic machines to do nothing and began running around tooting whistles, ringing bells and peddling a bicycle that set off a blizzard of whirligigs.

All the excitement surrounding the centennial of Kharms's birth inspired me to focus my Junior Independent Study, the first of two mini-theses that are a graduation requirement at The College of Wooster, on the memory of Kharms in St. Petersburg. After spending so much time thinking about how Kharms had impacted the people and literary legacy of Petersburg, I decided to focus my Senior Independent Study on Kharms's own perceptions of himself and of the world around him.

To do this, I focused on translating three types of Kharms's works: personal mythologies in which the narrator is a Kharms-like character, pieces in which windows appear as a con-

crete divide between the inside and outside worlds (which I have equated with the self and the other), and several essays expressing Kharms's personal philosophy. Of these philosophical essays, the most important to my analysis of Kharms's perception of self and other was "On Existence, On Time, On Space." In this piece, Kharms argues that existence is only possible when it consists of three parts: this, that and the obstacle, which in Kharms's philosophy functions as both the point of distinction and the point of unification of this and that. This point of liminality is the key to existence for Kharms and, I would argue, the key to understanding the author himself. I took Kharms's model of this, that and the obstacle, which I interpreted as a variation of the self, the other and liminal space, and applied it to the stories in which windows are a theme, to the personal mythologies and to the importance of role-playing in Kharms's everyday life.

I argue that windows function as the obstacle, or as the liminal space, in many of Kharms's stories. In keeping with Kharms's theory that the obstacle both divides and unites this and that, windows serve to allow the interaction of the inside world of the observer and the outside world of society while at the same time providing a barrier between the two. The presence of this barrier is very important in maintaining the equilibrium between the inside and outside worlds; the breaching of this liminal space, usually by the narrator, usually precipitates a catastrophic event in the window narratives.

In Kharms's personal mythologies, I believe the mythologies themselves serve as the obstacle, making a point of conjunction between the strictly true facts of Kharms's life and others' perceptions of Kharms. Kharms's role-playing in his personal life fulfills a similar function, I would argue. His facades, both literary and personal, both protected him from a society that was becoming increasingly critical of

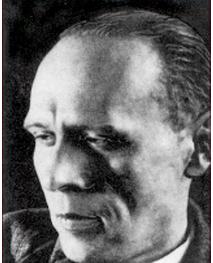

Kharms and his various artistic collectives and provided Kharms with some means, however limited, of controlling his interactions with that society.

In addition to translating and analyzing a selection of Kharms's works, this project consisted of a discussion of the difficulties that arose in the translation process: those that were specific to Kharms, such as nonstandard spellings and grammatical constructions and made-up words; those that were specific to translating from Russian into English, such as in several pieces where there were, of course, no articles in Russian, but in which the English article would play a key role in determining the meaning; and some problems of translation in general.

In analyzing the translation process, I also discovered another example of Kharms's this, that and the obstacle: source language, target language and translator. In order to translate, the translator must inhabit that dangerous liminal space between self and other, serving both to allow the transmission of meaning from one language to another and as a sign of the divide between them and maintaining the delicate equilibrium between the author's voice and the translator's interpretation.

I am thrilled that interest in Kharms seems to have enjoyed a revival in Russia and that his works are increasingly being translated into English so that more people have access to this wonderfully quirky avant-garde writer. and I am glad to have taken some small part in that effort. I am much indebted to Elena Sokol for introducing me to Kharms, to my husband David Chearo for all his support and understanding, and for my advisor Annie Fisher for encouraging me to really push myself intellectually and to submit my translations to the ATA. She wrote my recommendation letter which, being a procrastinator, I only picked up from her office the day the submission was due and promptly managed to let it fly out of my hand on the windiest day of the year. It took me an hour to find it, stuck in the mud under a bush with very visible tire marks on it five minutes after the campus post office closed for the day, forcing me to buy stamps from a girl in my dorm building who only had superhero stamps; but as I sent my muddy, tire-marked submission off with likenesses of Wonder Woman and The Green Lantern on the front, I had to laugh. It was all so perfectly Kharmsian.

Alexis may be reached at t.alexis.crowell@gmail.com

## CONFERENCE PRESENTATION REVIEW

### TRANSLATING CULTURE

A review of "Slices of Life"

Presented by Joseph Mazza Reviewed by Lucy Gunderson

Even the most experienced translators come across words or phrases that they find extremely difficult to handle when used in a specific cultural context. So what should translators do when they cannot determine the cultural significance of a word? This is the question that Joseph Mazza, chief of the Translating Division for the Office of Language Services at the U.S. Department of State, sought to answer in his ATA Conference presentation "Slices of Life: A Do-It-Yourself Guide to the Study of Country-specific Cultures, Institutions and Daily Life." I was hoping that Mr. Mazza would provide us with a link to a web site containing the explanations of all those troublesome words, but his answer was not so simple.

Mr. Mazza began his career as a translator of Russian and Romance languages at the Navy Department. He joined the U.S. State Department's Office of Language Services in 1989, working from Spanish, Portuguese and French into English. After being promoted to reviewer in 1993, he added Italian to his list of working languages. Prior to becoming chief of the Translating Division at the Office of Language Services, he headed the Romance Language Translations Branch of the same office.

To help translators understand what part culture plays in a word, Mr. Mazza presented the audience with ways to master the translation of specific word groups.

He divided what he calls the translator's "army of words" into four groups: the core lexicon, technical jargon, "wallpaper words", and the "vocabulary of national life." While the sheer number of core lexicon and technical words presents a challenge, there are many sources available to help decipher these words. These sources, however, must be used with discretion.

"Wallpaper words" are trickier because, while their numbers are few, little attention is paid to them in dictionaries. This group of words includes formulaic words and phrases like "herein," "concerning," "except as otherwise provided" and "pertains." The mark of an excellent translator is the adept handling of these words. Mr. Mazza suggested that the best way to learn how to translate these kinds of words is through mentoring and precedent.

The core of Mr. Mazza's presentation concerned the "vocabulary of national life," which he defines as "The sum total of what makes a country unique." These words come from all aspects of life including such areas as geography, government, infrastructure, education, history, spiritual life, sports and food. These aspects combine to form what is known as culture with a "little c" and they make up the routines of everyday life.

Some languages like French, Spanish and Italian are more challenging than others in the translation of cultural words because these languages are spoken in many countries. This means that words used in one Spanish-speaking country may be completely unknown or have a different meaning in another Spanish-speaking country.

For example, on one trip to Peru Mazza saw a sign for a "telepeaje." He had not seen this word before in his work or in other Latin American countries. It turned out that a "telepeaje" is a toll system like E-ZPass<sup>sm</sup>. Even though "telepeaje" brings up many hits on Google, I can easily imagine that a translator could wind up spending a frustrating amount of time figuring out the meaning of this word.

Another example, this time from government, is La SUNAT, which is the Peruvian tax authority. Rather than translate this as the Internal Revenue Service, which could be confused with the U.S. IRS, Mr. Mazza suggested using the serviceable equivalent of National Internal Revenue Office.

A final example comes from sports. A popular Peruvian soccer team called Universitario de Deportes is frequently referred to as just Universitario or La U. Without the proper cultural knowledge, a translator could easily be confused by these references and have no idea that they refer to a soccer team.

Analogous problems could arise when translating documents from Russia and countries that recognize Russian as an official or regional language. Former Soviet countries all have their own unique geographic features, government structures, national holidays, cuisines, sports teams, etc. This means that a Russian translator may have to know where to find information on Kazakh culture, for example.

Mr. Mazza's suggestions for learning more about the source culture include reading, writing, travel, conversation, sound media, training, and continuing education. The crucial thing is to take advantage of any opportunity you have to learn. It is also important to keep a glossary of all newly acquired words.

Mr. Mazza stressed that it is equally essential to devote the same amount of cultural study to the target language. Aspects of our culture are constantly changing outside the narrow focus of our professional and family lives. Mr. Mazza found that teaching evening ESL classes helped him keep his knowledge of his target language and culture current.

I left this presentation inspired to learn more about contemporary life in Russia. I have not been to Russia

### **LEADERSHIP QUOTES**

### Cited at the ATA Preconference Seminar — Jurassic Parliament

Presented by Ann Macfarlane

From the editor: At the last conference, my fellow SlavFile editor Nora Favorov and I, completely independently of one another, decided to sign up for Jurassic Parliament. This is the unlikely name of the preconference seminar presented by Ann Macfarlane, our former SLD Assistant Administrator who went on to become ATA President (1999-2001). The seminar is an introduction to parliamentary procedure, which she bases on an original teaching scaffolding involving dinosaurs. Both Nora and I, I think, signed up for it not so much because we are highly interested in the subject (I, for one, am unlikely to end up running a formal parliamentary meeting in this incarnation), but simply because we had heard it was so well done and so much fun. It was indeed fun, and quite a learning experience. After all, these are the rules according to which a large portion of the English speaking world reaches decisions of state, and it would seem to behoove good citizens to be at least somewhat familiar with them. *I was more than a little amused to find that, if the Rules* of Order, which insist that amendments to amendments be decided on before voting can proceed on the original major issue, do not explain why so much time seems to be spent to produce so few high level decisions, they are at least very consistent with this sad phenomenon. Ann herself takes a much more benevolent view of parliamentary procedure, high-level participatory decision making, and leadership in general. She sprinkled her talk with any number of benevolent and pithy aphorisms, none of which I had ever heard before. I asked her to share some of them with our readers. LRS

If you think your body and mind are two things, that's wrong. If you think they are one thing, that's wrong. Not one, and not two. *Shunryu Suzuki* 

If a thing is worth doing, it's worth doing badly. *G. K. Chesterton* 

A great thing done is never perfect. But that doesn't mean it fails: it does what it is. *Tao te ching* 

The higher up you go in an organization, the more you need to let other people be winners and not make it about winning yourself. Avoid smart-person behavior. *Marshall Goldsmith* 

We study ourselves to forget ourselves. Shunryu Suzuki

Love is the eye. *Hugo of St. Victor* 

When we are listened to, it creates us, makes us unfold and expand. Ideas actually begin to grow within us and come to life. You know how if a person laughs at your jokes you become funnier and funnier, and if he does not, every tiny little joke in you weakens up and dies. Well, that is the principle of it. It makes people happy and free when they are listened to. *Brenda Ueland* 

We are shaped and formed by what we love. Goethe

There never was anything in this life loved too much, but many things have been loved in a false way, and all in too short a measure. *Thomas Traherne* 

There is no excellence without discipline. But there is no such thing as self-discipline. There is only being disciplined by what we love. *Mary Holmes* 

The best leader is one whose existence is barely known.

Next best is one who is loved and praised.

Next is one who is feared.

Worst of all is a leader who is despised.

If you fail to trust people, they won't turn out to be trust-worthy.

Therefore, guide others by quietly relying on Tao.

Then, when the work is done, the people can say,

"We did this ourselves."

 ${\it The Tao te Ching of Lao Tzu},$ 

translated by Brian Browne Walker

Note: With any luck, Jurassic Parliament will be available at future ATA Conferences. Unlike other ATA Preconference Seminars, there is no charge for attendance.

### TRANSLATING CULTURE

Continued from page 9

since 1999 and am sure that I would now find many things about the country unfamiliar. While I work with Russian every day, the language I translate is probably not representative of language spoken today in Russia and does not contain many specific cultural (with a little c) references. So from a "cultural" standpoint, one of the first things I need to do to improve my Russian is to start reading more material written by Russians working in Russia. A trip to Russia wouldn't hurt either, but that does not appear to be on the horizon.

I have always known that culture plays a part in translation, but until this presentation, I did not realize that culture can be equally as important as meaning. Translators can make their jobs much easier by keeping up with national life in both their source and target cultures. This will ensure that translators encounter fewer unknowns that could really trip them up.

Lucy Gunderson is an ATA certified Russian to English translator based in New York City specializing in journalism, business and law enforcement. She lived in Russia for four years in the 1990s. During this time, she studied, translated and taught. After receiving a BA in Russian Studies from Connecticut College, she went on to receive an MA in Russian Language and Literature from SUNY Albany and a Certificate in Translation Studies from the University of Chicago. She may be reached at: <a href="mailto:russophile@earthlink.net">russophile@earthlink.net</a>.

### IDIOM SAVANTS III

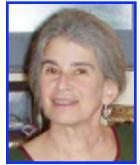

Vladimir Kovner and Lydia Stone

Although we announced that the idiom theme this issue would be "bread," we received no breadrelated communications, and when we discovered what a fruitful theme "nose" would be, we decided to feature that word instead. There were several interesting aspects

of this choice. First, for the first time we found more nose idioms in Russian than in English. We might have expected this for a term with relatively heavier prominence in Russian culture—"wolf," for example, or "vodka"—but as far as we know, noses are just as prominent in both cultures and, indeed, both populations. Second, a relatively greater proportion of the idioms we found in the two languages overlapped in meaning. Perhaps this has something to do with the fact that some of the meaningful gestures associated with noses are human universals. Then again perhaps not. At any rate not only were there guite a number of equivalent idioms, but there seemed to be several nasal thematic clusters. We also nosed out a couple of interesting ложные друзья among our idioms that are worth taking note of. We have not included here the various English and Russian terms for different nasal configurations, but if anyone wants to research this topic, we will be glad to publish the results.

Readers, you too can get in on the fun! Send us suggestions for a topic and/or comments, corrections and suggestions on what we publish each month. (Comments on last month's column are below.) Or, by all means, volunteer to write a guest column. No reasonable offer will be rejected, and we would particularly like to have someone who could cite analogous idioms in a second Slavic language.

### Idioms with overlapping meaning

Those marked with \* have an exact or virtually exact equivalent in the other language.

## A. General snobbism/arrogance and disdain for some particular thing

#### **English**

1. Look down one's nose at = Смотреть свысока на кого-нибудь; смотреть сверху вниз; относиться пренебрежительно. 2. \*Have (or walk around with) one's nose in the air = Задирать нос (кверху); держать нос кверху; кичиться; быть снобом. 3. \*Thumb one's nose at = Выразить кому-то презрение, насмешку; игнорировать кого-то (от детских. Приставить к носу растопыренную руку со значением: "Во тебе!") 4. Toffee nosed (British) Evidently from toff (a snob or aristocrat), from tuff, an obsolete word referring to the gold tassel worn by noble Охfоrd undergraduates = Барственный, избалованный, самодовольный, чванливый, надутый. 5. \*Turn up one's nose at, disdain, especially refuse to eat

or otherwise accept = Воротить нос от чего-нибудь. 6. Snot-nosed (or snotty) = Высокомерный, самодовольный, тщеславный, чванливый; надутый, как индюк (see list below for another meaning).

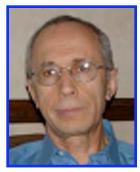

#### Russian

1. \*Вздёрнуть нос = To be conceited, to have one's nose in the air, to act arrogantly. 2. \*Воротить нос / крутить носом = to turn up one's nose at something. 3. Задирать нос (кверху) = To stick one's nose in the air. 4. \*Нос кверху = Be arrogant, snobbish. 5. \*Показывать нос = To thumb one's nose at someone.

### B. To find out a secret or someone else's private business and to intrude in that business

### **English:**

1. Have a nose for (e.g., news) = Иметь нюх на чтото новое, на важные новости. 2. Nose about (around) = Вынюхивать, выведывать. 3. Nosy = Любопытный; пронырливый (проныра); всюду сующий свой нос (в чужие дела). 3а.\*Nosy Parker = A professionally or chronically nosy person = любопытная Варвара. 4. \*Stick/poke your nose in other people's business (Keep your nose out of other people's business!) = Совать свой нос не в своё дело (дет. Не суй свой нос в чужой вопрос!).

### Russian

1. Чуять (чувствовать) носом = to feel in one's bones (gut) 2. Любопытной Варваре нос оторвали. = Curiosity killed the cat. 3. \*Совать нос (He суй свой нос в чужой вопрос.) = To stick one's nose into someone else's business (Don't stick your nose in someone else's business!)

### C. Your nose is (or should be) obvious, as is (or should be) what is right under it.

### English.

1. As plain/clear as the nose on his face = Ясно, как день / как дважды два четыре. 2. \*Not be able to see beyond (farther than) (the end) of one's nose = Не видеть дальше своего носа. 3. \*(Right) under one's nose = Под носом; перед самым носом. 4. \*To snatch something out from under someone's nose = Выхватывать из-под носа.

### Russian

1. Выхватывать (увести, утащить) из-под носа = To snatch something out from under someone's nose. 2. На носу = Close at hand, right on top of us. 3. Не видать своего носа = So dark, you can't see your hand in front of you. 4. Не видеть дальше своего носа = Not to be able to see further than one's own nose. 5.\* Под носом (перед самым носом) = Right under someone's nose. 6. Нос к носу = Face to face.

#### **IDIOM SAVANTS**

Continued from page 11

### D. The nose is somehow associated with hard, unremitting work.

### **English**

1. To keep one's nose to the grindstone = Работать, не покладая рук, без передышки; работать, не подымая головы (Не давать кому-либо ни отдыху, ни сроку).

### Russian

1. Пахать носом (землю, грязь) = work very hard, put one's nose to the grindstone. 2. Рыть носом (землю) = to move heaven and earth to get something done.

### E. One additional equivalent idiom

To rub someone's nose in something = Тыкать (ткнуть) носом кого-то во что-то.

#### Two False friends

A. To lead someone (around) by the nose—Держать кого-либо в подчинении; заставлять кого-либо слепо повиноваться; вести за собой на поводу—is NOT THE SAME AS Водить за нос — Make a fool of someone.

B. To go powder one's nose—Пойти в туалет (шутливая фраза, особенно для мужчин)—is emphatically NOT THE SAME AS Hoc пудрить (жаргон) – to snort cocaine.

Here are the remaining idioms in the two lists:

- Bloody someone's nose (give someone a bloody nose)
   Нанести поражение кому-либо/чему-либо, особенно в общественном мнении.
- 2. Blue nose = Жёсткий, сухой моралист; консерватор.
- 3. Brownnose = Выслуживаться, льстить, низкопоклонничать, подхалимничать; лизать задницу (начальству).
- 4. By a nose = Чуть-чуть/немного опередить; выиграть с маленьким разрывом
- 5. Count noses = Подсчитывать число присутствующих; считать голоса.
- 6. Cut off one's nose to spite one's face = Себе навредить, чтоб другому досадить; в порыве злости действовать во вред себе.
- 7. Follow one's nose = Идти прямо вперёд.
- 8. Get (or have) one's nose out of joint (or to put someone else's nose out of joint) = Быть оскорблённым; потерпеть поражение, фиаско; быть вытесненным соперником, соперницей (Оскорбить кого-то).
- Hard-nosed = Жёсткий, непримиримый, упрямый, сугубо/весьма практичный, реалистичный, трезво глядящий на вещи.

- 10. Hit something right on the nose = to guess or get something precisely correct; hit the nail on the head = Попасть в (самую) точку.
- 11. Keep your nose clean = Избегать неприятностей; держаться подальше от неприятностей.
- 12. It's no skin off my nose = Это меня никак не задевает.
- 13. Nosebleed seats or section = Места на галёрке.
- 14. Nose candy = Наркотик, который вдыхают через нос; кокаин (сленг) иней, кокс, кокос, мел, снег и т.д.
- 15. To have one's nose in a book = Вечно сидеть, уткнувшись носом в книгу, ничего не замечая вокруг себя.
- 16. Nosedive = Крутой спад; резкое падение (цен и т.п.); пикирование.
- 17. Pay through the nose = Платить (заплатить) бешеные деньги / бешеную цену; переплатить; дорого поплатиться; заплатить с лихвой.
- 18. Snot-nosed kid = Слишком юный, недозрелый; которому говорят: "Сначала сопли утри."
- 19. The nose knows. Catch phrase used jocularly when the sense of smell is discussed = Hoc не обманешь.
- 20. Your nose is growing = You are telling a lie, from the Pinocchio story. = На воре шапка горит.
- 21. Your rights end where my nose begins—recently coined aphorism used especially with regard to smokers' rights. = Дословно: твои права кончаются, где мой нос начинается (особенно, о курильщиках).

### нос – идиомы

- 1. Бьёт в нос = something smells strongly, something really stinks, some odor assaults the nose.
- Дать по носу = to teach someone a lesson; bawl someone out.
- 3. Держать нос по ветру = to tack with the wind.
- 4. Зарубить себе на носу = to get (pound) something into one's head once and for all.
- 5. Клевать носом = to drop off to sleep, to nod off.
- 6. Комар носа не подточит = to do something flawlessly, make it airtight.
- 7. Кровь из носу (но надо сделать) = to do something even if it kills you, come hell or high water.
- 8. Ковырять в носу = to sit and twiddle one's thumbs, literally to pick one's nose.
- 9. Короче воробьиного носа = a tiny amount, a smidgen, just a hair.
- 10. Натянуть Hoc = to deceive.
- 11. Носа не высунуть = not be able to even stick one's nose out of the door.
- 12. Носа не показывать (не казать) = not show one's face.

### **IDIOM SAVANTS**

Continued from page 12

- 13. Нос вытащил = хвост увяз, хвост вытащил, нос увяз. = if it ain't one (damned) thing, it's another. Can't win for losing.
- 14. Hoc не дорос = someone is too young to do something (this isn't for babies).
- 15. Оставить с носом = make a fool of.
- 16. Остаться с носом = to have been duped, left holding the bag.
- 17. Пропахать носом асфальт = to fall on one's face.
- 18. Под нос (бормотать что-то) = to mutter to oneself, to mutter into one's beard.
- 19.Повесить нос = to be (look) depressed, down in the mouth.
- 20. Получить по носу = to have been bawled out, taught a lesson.
- 21. Провести за нос = to fool, cheat or deceive someone.
- 22. Расквасить нос = to (literally) give someone a bloody nose.
- **23**. С гулькин нос = See **9**.
- 24. C носу (брать) = to collect, e.g., money, from everyone (present).
- 25. Ударить (ударило, ударяет) в нос = some smell assaults the nose.
- 26. Ударить по носу = to bawl out or teach a lesson to.
- 27. Утереть нос = to show someone up, to do someone one better.
- 28. Шибать (шибануть) в нос = to smell of.

## Discussion of last issue's "milk products" idioms: From Boris Silversteyn:

Regarding the [idioms you published], I have several suggestions regarding the cases when you don't need a literal translation because there are genuine Russian proverbs/sayings. Here goes:

Land of milk and honey = Молочные реки в кисельных берегах.

No use crying over spilled milk = Снявши голову, по волосам не плачут.

Butterfingers =  $\Gamma$ линяные руки (my grandmother's and mother's favorite description of my clumsiness).

Peaches and cream = Кровь с молоком.

### Volodia replies:

I love synonym discussions very much. So, I thank Boris for his corrections/additions and I'd like to discuss them.

1. Land of milk and honey = Молочные реки в кисельных берегах. It is an absolutely correct translation but so is "Реки, текущие молоком и мёдом," а very popular phrase of Biblical origin (Из книги Иова 20-17... "Веселие беззаконных кратковременно, и

радость лицемера мгновенна...Не видать ему ручьёв, рек, текущих мёдом и молоком..."). Try to type the second phrase on Google.ru and you will see hundreds of quotes as well as another synonym of the first phrase "Земля, текущая молоком и мёдом," which is actually the exact translation of the English idiom. Some scholars claim that "Молочные реки в кисельных берегах" is of strictly Slavic origin, from fairy tales, but "Реки, текущие молоком и мёдом" is a universal expression. Multitran offers Молочные реки...и Земля, текущая... as synonyms. I think that the correct way would be to give all three Russian translations.

- 2. No use crying over spilled milk = Снявши голову, по волосам не плачут. It is a very good and correct translation and so is По пролитому молоку не плачут, which is a literal translation and a standard, very popular Russian phrase at the same time. Again, try the Internet to see how many times Russians quote it. I always do it. I would use both those phrases as possible translations for the English idiom.
- 3. Butterfingers = Глиняные руки. Honestly, I've never heard this phrase before. I suspect that it is either a local expression or maybe even a family expression. My search on the Internet hasn't produced a single example of the usage of this phrase in the meaning of butterfingers. My wife shamed me for failing to name a very popular expression in Russian: Дырявые руки. Multitran offered some more of the very obvious translations of Butterfingers: неумёха; у кого руки не из того места растут (с очевидной вульгарной вариацией = руки из задницы растут.) I recalled one more expression: руки-крюки.
- 4. Peaches and cream. Кровь с молоком. Very good translation! (Фраза "Как яблочко румян" просто выскочила у меня при виде "Peaches and cream" = Это фраза из песенки Беранже в переводе Курочкина: "Как яблочко румян/одет весьма беспечно,/не то, что очень пьян -/а весел бесконечно...")

### Lydia puts in her oar:

I would dispute the spilled milk translation just on the face of it. "No use crying..." in English means simply "let us not waste time regretting what is past and cannot be changed." Boris' offering seems to mean "if you have something big to worry about do not worry about some small detail (especially if you caused the problem yourself)." I do not know which of these aspects is primary in the Russian but it seems to me very different from the English.

Lydia and Vladimir can be reached at lydiastone@verizon.net and vkovner250696Ml@comcast.net

### **SLAVFILE LITE: NOT BY WORD COUNT ALONE**

Lydia Razran Stone

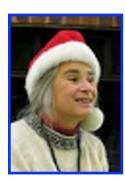

Perhaps some of our readers noticed our request in the last issue for editors/writers in the Slavic languages other than Russian (SLOTR). Well, despite the eloquence of our appeal and the heartrending nature of the need, we have had no responses. So, we have decided to do what others have done when such appeals have failed, turn to a third-party benefactor. Ladies and Gentlemen, may we present SlavFile's first letter to Santa.

#### SlavFile's Letter to Santa Claus

Dear Santa, do not think us hateful; For your gifts we're truly grateful.

Thanks to you SlavFile is thriving. The elves you send us keep arriving

Liv, Volodia, Roy, Galina. Janja, Stephen, Jen, Christina.

And more new talent every year. It is your doing, Santa dear.

You keep us well supplied, by jim'ny Undaunted by our lack of chimney!

For what could be a gift more handsome Then what comes through our email transom?

Dear Santa, though we hate to nag If there's still space within your bag...

What we'd like most beneath our tree Are SLOTR columns — two or three.

The Editors of SlavFile.

P.S. Yes, we have been good little Slavists, Lydia and Nora.

Late News Flash: As we go to press, we are pleased to announce that Santa has found a new editor for Ukrainian, Roman Worobec, see his dictionary review on page 24.

### **LITE MAILBAG**

My last column was completely devoted to my impressions from our recent trip to Russia. Elena Morrow was nice enough to write me the following letter (sent over the etransom, of course).

"Dear Lydia -

Thank you for your humorous account of your recent trip to Russia. It was very refreshing to find out about all things old and new. I took my husband and son on a similar trip back in 2004, right after Putin spruced up his hometown. We had a wonderful time, despite the national hobby of rudeness and Russian-style service. I was asked to give a speech at a women's club in Ukraine during the trip and one of the questions the women asked me was "Tell us about something that shocked you during the trip." To me, the most shocking, but not necessarily obvious thing was the lack of children and mothers/families with strollers on the streets. The only reason I noticed this was because my 5-year old son was with us, and so I kept looking for other kids to keep him company. There weren't many children around us at all compared with downtown Sacramento on week-ends. I suppose this is a clear indicator of the demographic situation in modern Russia and Ukraine. I am curious to find out if Putin's current initiative to encourage more children in families is working. Have you noticed any differences? Thank you beforehand!"

Elena Morrow

From my reply:

"You reminded me that yes, indeed, I was struck by how few children and babies were on the streets. I just forgot to add it to the list. I am crazy about small children so would have noticed. Come to think about it, I also saw very few if any pregnant women, but maybe they stay home. It is surprisingly hard to take note of what you are not seeing, like the insects."

From hers to me:

"I agree about pregnant women, I hardly saw any. But then again, you never see any handicapped people on the streets in Russia either mostly because they are confined to their apartments, which have no accommodations for wheelchairs and such."

Elena's observation about the handicapped still holds. Evidently Putin's refurbishments have not yet extended to handicap access, or maybe this is one more part of the campaign I have hypothesized to remove everything unsightly or disturbing from the Russian capitals. I remember being in Moscow in the mid-1990s and noticing that main thoroughfares needed to be crossed by descending and ascending serious steps into underground passages. Struck by the fact that my mother, at that time in her mid-80's would never have been able to negotiate these, I asked my Russian friend how the still independent but somewhat mobility impaired elderly managed. She told me that they stayed in their apartments and their families brought them what they needed. "But what if they have no family?" I inquired. "Then the neighbors look after them." "And if the neighbors are not kindly?" I asked. She just shook her head sadly and I felt it would be rude to pursue the matter.

Any comments, readers?

### **SLAVFILE LITE** Continued from page 14

Apropos of another matter entirely, our fabulous columnist Liv Bliss, refusing to accept my (clearly justified) assessment of her competence, wrote me as follows.

"... nearly perfect? Oh, lordy lordy — mystery invoices, supremely dumb questions, typos in five-times proofread documents... Then there was the time when I was telecommuting for Gerbitz (name changed) and the phone hadn't stopped all day. Once again it rang. Thinking "Man, this is nuts!" I picked it up, and instead of my usual bright and cheery "Gerbitz Translations! This is Liv!!" I announced, brightly and cheerily, "Gerbitz Translations! This is nuts!!" Luckily it wasn't a client or a high muckety-muck, but an understanding translator."

I (Lydia) promise that this is absolutely the last mention of my new car or its vanity plate you will be confronted with for a long time. (Since, I kept my last car and its plate "PEREVOD" for 18 years this is no empty promise.) However, I do want to warn the rest of you that even a few months procrastination in having one's old Slavic vanity plate transferred to a new vehicle may result in someone else snapping it up. (Actually, I simply assume that PER-EVOD was so snapped. Perhaps the DMV also procrastinated on taking it off their rolls and it was still assigned to me.) At any rate, since 7 letters is the limit I was not even able to get PEREVOD 1, and had to go with my second choice of BOT OHA. Actually, that too was taken and I was forced to accept BOT ONA1. I have dealt with the humiliation of only being #1 by placing a small piece of masking tape strategically on the "1" to make it look like a "!" My husband tells me such license plate tampering is illegal, but if stopped by the police, I will simply give them a clueless little old lady stare and say, "Gracious, how did that get on there? Perhaps my grandchildren were playing with the tape again."

I think I have found my all-time favorite reference to Russian classics in American popular culture in a reprint of a 1994 *Peanuts* comic strip rerun recently in the *Washington Post*. In the first panel, a small boy comes to Charlie Brown's door and is told, "I'm sorry...Snoopy can't come out to play right now...he's reading..." The boy replies, "Dogs can't read." Whereupon Charlie Brown says, "Well, he's sitting in there, holding a book." In the last panel, the scene shifts indoors where we find Snoopy the Beagle sitting in an armchair and indeed holding a book. He muses, "There's no way in the world that Anna Karenina and Count Vronsky could have been happy..." [By the way, note the Russian-like ellipsis punctuation, quite appropriate in this particular case.]

Also in a recent *Washington Post* was an article by the wonderful columnist Jeanne Marie Laskas describing, among other things, her discomfort when a man got into a crowded elevator in a university building and stood facing inward rather than outward toward the door as is the unwritten convention. In an aside she says. "When I was in Russia, in the late 1990's, I remember some odd elevator

etiquette. People faced every which way: sideways, frontways, inward, outward. Just no pattern at all." She hypothesizes that her elevator man is Russian or at least a member of the Slavic faculty. What I want to know is whether this is indeed true of Russian elevator behavior and if so whether anyone has any insights into why this should be? I myself never noticed it, but then again I cannot remember being in very many elevators in Russia except in tourist hotels. In apartment houses I pretend a general, rather than specific, elevator phobia and take the stairs.

It might be appropriate to end this column as it began, with a reference to SLOTR. I, like, I presume, everyone else, get frequent emails offering me help improving the dimensions and, er, vitality, of an organ which I, and, I presume, ca. 50% of everyone else, do not even possess. Sometimes I open these messages through inattention. Occasionally I am struck by the fact that the "filler" spam-detecting verbiage in these messages appears to be in Polish. I saved two of these excerpts and the next time I had occasion to write to my friend and Slavic polyglot, Irina Knizhnik, I asked her to decipher them for me and identify their language. She replied. "The first phrase is not Polish but Kashubian: stracho. Vszeskjimu vjinjen ten pjekjelnjik malorz chturen starimu = scarecrow. It was all the fault of the damned painter who [to the] old... The second: ogloszono i wszyscy udali się na obiad =[impersonal] was [OR is] announced and everyone went to lunch. Impressed as I am with Irina's skills, I am more struck by the difficulty of picturing an email purveyor of spurious male enhancers, saying to his partner or himself, "Well, now let's see, how are we going to fool the spam detectors this time. Oh, I know, I'll just get on the Internet and find us some Kashubian text." Or did he perhaps just happen to have Kashubian text lying around his apartment? Nora suggests that the most likely explanation is that the spamming snakeoil salesman is Kashubian himself. But there are so few Kashubian speakers (52 thousand, ca. the same number as speakers of "Quebec sign language" according to Wikipedia). Who knows how many of them have a computer and know how to use it to spam? Would a member of this undoubtedly small contingent really want to call attention to himself by using his native language for filler in a dubious and possibly illegal email? Your insights are invited.

Happy Holidays Everyone!

The editors of SlavFile would like to express their sincere gratitude to Genowefa Legowska and Olga Collin for serving as editors for Polish and Ukrainian, respectively in 2006 and 2007.

### Catch (phrase) as Catch Can

Liv Bliss

After compiling the catch phrase table for the last Slav-File, I found myself under siege when catch phrases began crawling out of the woodwork and assailing me from all sides. So, to quiet them down, I decided to do it again.

First, though, an apology. Last time, in a moment of sheer stupidity, I attributed "I shall return"—a phrase that is "among the more famous in American history" one website admonishes—to General Patton. It belonged, of course, to General Douglas MacArthur, as I was gently reminded by the ever-vigilant Kim Braithwaite, who knows that I should (and did) know better.

As before, these are from my own store of favorite catch phrases, supplemented by others that are persistently floating out there in TV-world and the Netosphere: some may be tiresomely familiar, some you may never have heard before. No certificates of authenticity here, but I hope you find what follows enjoyable, entertaining and/or informative.

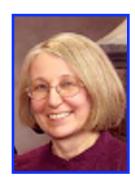

| Catch Phrase                            | Source                                                                                                    | Comments                                                                                                    |
|-----------------------------------------|----------------------------------------------------------------------------------------------------|----------------------------------------------------------------------------------------------------|
| A mind is a terrible thing to waste     | The campaign slogan of the<br>United Negro College Fund since<br>1972, which has, as the UNCF<br>says, "become part of the Ameri-<br>can vernacular." | Now residing in the no-man's-land between slogan and catch phrase, because 1) it can be used in numerous contexts, including the ironic; and 2) it has mutated into a satire on itself (Why is it wrong to kill the guy in white-face makeup who won't talk? Because <u>a mime</u> is a terrible thing to waste.)                                                                                                    |
| At least I've got a husband             | Lee Bryant as "Mrs Hammen" in<br>the 1980 spoof airline disaster<br>movie <i>Airplane!</i>                                                            | Stewardess "Randy" has just been confiding to a passenger, "Dr. Rumack," that dying in the apparently inevitable plane crash to come will be awful for her, since she's unmarried. Mrs. Hammen, another passenger, comes along, is asked how she's holding up, and replies that she's terribly scared. "But," she adds, quite irrelevantly, "at least I've got a husband." "Randy" goes all to pieces.  A gloriously absurdist response to use whenever anyone utters a sentence containing the words "at least." (I've uncovered numerous fellow Airplane! fans that way.)                                                       |
| Book 'em, Danno                         | Jack Lord as "Steve McGarrett" in the television police drama <i>Hawaii-Five-O</i> , to his subordinate officer "Danny Williams"                      | The wrap-up to many episodes of the show, when the criminal(s) had been caught and all that remained was to "book him/her/them" (i.e., to record the official charges against him/her/them).  Used to indicate an unfortunate end to any event ("Well, we've lost this football game for sure. Book 'em, Danno") or the discovery of a miscreant ("Never mind, I know who spilled the cereal. Book 'em, Danno").                                                                                                    |
| But wait—there's more!                  | Television infomercials and commercials                                                                                                    | Still being used commercially, despite pretty much universal ridicule, to indicate that the stated price is about to be lowered or some bonus added. Can be used, ironically or humorously, in any number of situations to signal an additional inducement designed to encourage someone to do something, agree with something, etc.                                                                                                    |
| [I/you/etc.] Could've had<br>a V-8      | Television commercial for V-8® vegetable juice                                                                                                    | Originally said, in regret or reproach, by or to the person who has just ingested something less healthy than a V-8. Featured in V-8 commercials to this day, but is also part of the vernacular, as a sign of mildly humorous regret for having done anything that turned out to be a bad idea.                                                                                                    |
| Frankly my dear, I don't give<br>a damn | Clark Gable as "Rhett Butler" in the 1939 American Civil War movie <i>Gone with the Wind</i>                                                          | The last thing "Rhett" ever says to Vivian Leigh, as "Scarlett O'Hara," in reply to her "Rhett! If you go, where shall I go? What shall I do?" Originally famous for shocking audiences out of their seats with the rawness (for its time) of the language. Now used mostly in parody, to indicate indifference. In one episode of the sitcom <i>Everybody Loves Raymond</i> , "Raymond" said it to his wife "Debra" when leaving for a Civil War re-enactment. It was automatically assumed that every single member of the studio and viewing audience would get the allusion. And I'll bet they did.  **Continued on page 17** |

### **CATCH CAN** Continued from page 16

| CAICH CAN Commuea jro                                  | 1 0                                                                                                    |                                                                                                    |
|--------------------------------------------------------|----------------------------------------------------------------------------------------------------|----------------------------------------------------------------------------------------------------|
| Got Milk?                                              | A California Milk Processor<br>Board slogan coined in 1993 and<br>licensed to the National Milk<br>Processor Board in 1998 | Has been used in various television and print ads, currently as a tagline under photos of celebrities sporting a "milk mustache." Commonly used in connection with small babies, busty ladies, breakfast cereals, people with a mouthful of dry or sticky food you name it, you can make it work.                                                                                                    |
| Great idea. You do it.                                 | A movie review, now lost to history                                                                                        | The two-sentence review of a movie entitled <i>Dracula Must Be Destroyed</i> . A great personal favorite of mine, used as a humorous way to decline to do <i>anything</i> .                                                                                                    |
| How's that working for you?                            | Clinical psychologist, consultant, and media darling, Dr. Phil<br>McGraw                                                   | Used to imply, usually sarcastically, that whatever the addressee is doing isn't working at all.                                                                                                    |
| I coulda been a contender                              | Marlon Brando as "Terry Malloy," a washed-up former boxer, in the 1954 movie <i>On the Water-front</i>                     | The fuller context is: "You don't understand. I coulda had class. I coulda been a contender. I coulda been somebody, instead of a bum, which is what I am"  Used, self-deprecatingly, to brush off a minor failure.                                                                                                    |
| I have small arms and a big<br>head                    | The Tyrannosaurus Rex in the 2007 animated movie <i>Meet the Robinsons</i>                                                 | The talking dinosaur is asked by the villain why he isn't seizing the little boy. He can't because the boy's up against a wall in a corner and the T-Rex's arms are shorter than his head. Another rather endearing way to brush off a minor failure.                                                                                                    |
| I love it when a plan comes together                   | George Peppard as "John (Hannibal) Smith" in the TV comedyaction series <i>The A-Team</i>                                  | The plans devised by the A-Team to right wrongs and defend the defenseless were usually complicated beyond belief and always worked brilliantly. When they did, the cigar-chomping "Hannibal" normally used this self-congratulatory phrase. Handy if one wants to preen oneself on a success without seeming too much of a braggart.                                                                                                    |
| [All right, Mr. DeMille,] I'm<br>ready for my close-up | The magnificent Gloria Swanson as "Norma Desmond" in the 1950 movie Sunset Boulevard                                       | "Norma Desmond," a long-forgotten, quite hideous, and entirely insane film star, believes that the police and press attendant on her arrest for murder are members of a film crew from her glory days, when she was directed by Cecil B. DeMille.  A tidy way of deflecting disapproval when one is looking particularly unkempt (on the morning after a rough night, say, or after a day spent sifting compost in the rain).                                                                                                    |
| It's not easy being green                              | A song sung by "Kermit the Frog" in PBS' long-running children's show Sesame Street                                        | Used to indicate difficulty with anything. Of course, you don't have to be a frog—or even green—to use it, but it helps.                                                                                                    |
| Just Say No                                            | Slogan from Nancy (Mrs. Ron-<br>ald) Reagan's anti-drug cam-<br>paign, vintage 1980s                                       | A mantra that immediately became the subject of some ridicule. Mutations: Just Say Nonsense, Just Say <anything "no,"="" apparently="" better:="" d'oh!="" just="" noh,="" odder="" or="" resembles="" rhymes="" say="" that="" the="" with=""></anything>                                                                                                    |
| Just when I thought I was out, they pull me back in    | Al Pacino as "Michael Corleone" in the 1990 movie <i>The Godfather III</i>                                                 | "Michael Corleone" was deadly serious in his intention to leave<br>the Mafia and its internecine warfare behind. But now the<br>phrase is usually used humorously, to signal disappointment<br>that something one thought was over isn't over after all ("We're<br>going to the in-laws for Thanksgiving again this year. Just when<br>I thought I was out").                                                                                                    |
| Let's get ready to rumble!                             | Michael Buffer, a boxing/wrestling announcer                                                                               | "Perhaps the best known catch phrase on the planet." Trade marked by Buffer, but you'd never know it, as it is employed in connection with a variety of competitive events (extreme boxing, wrestling, stock-car races, tractor pulls) and, in personal use, to mark or encourage the beginning of just about any activity requiring enthusiasm.  Also "Are you ready to rumble?" a mutation of which I have seen used to advertise packaged cheese crumbles (you guessed it: "Are you ready to crumble?" or words to that effect). |

Here we are, only half way through the alphabet and already out of space. So: more to come in the next issue.

...and I'm still prepared for the deluge of catch phrases from my faithful readers, for future publication (send them to <u>bliss@wmonline.com</u>). Meanwhile, take a look at some legal advice on trade marking your own catch phrases at www.legalzoom.com/legal-articles/article13741.html —and, no, I didn't steal any of the catch phrases I've been telling you about from there. I thought of them all on my own. Honest.

### **SLD MEETING MINUTES**

San Francisco, CA, November 3, 2007

Minutes taken by Tom Fennell with editing by Jennifer Guernsey

### 1. Call to Order

### 2. Acceptance of Agenda

### 3. Approval of Minutes of Last Year's Meeting

Elena Bogdanovich Werner, the outgoing SLD administrator, called the meeting to order and asked for a volunteer to take the minutes. Tom Fennell volunteered. The agenda for the meeting was accepted, and the minutes of the 2006 division meeting were approved.

### 4. A Word from the New Administrators, Becky Blackley and Elana Pick

Elena bade farewell to the Division as Administrator and turned the meeting over to the new Administrator, Becky Blackley. Becky noted that as a brand-new administrator, she will need a lot of help, and she hopes to get assistance both from the outgoing administrators and from the rest of the Division. Becky also recognized Megan Lehman for her fine presentation on corporate governance, thanking her for doing a presentation in her first year as an SLD member, and asked others to consider presenting next year. She noted that, for next year's meeting in Orlando, someone is needed to organize the SLD banquet, and to find a sponsor if possible.

Elana Pick, the new Assistant Administrator, spoke on teamwork and called everybody's attention to the fact that SLD members over the years have accumulated a huge amount of expertise and have compiled glossaries on anything and everything under the sun. It would be wonderful, she suggested, if we all share these glossaries. She also urged everybody to consider making conference presentations that will help all of us in our daily interpreting and translating work, and stressed the need to promote high standards in our profession and help young translators/interpreters to hone their skills and take tests through publishing test tips. She concluded by saying that she will put her best efforts into guaranteeing that the ATA 50<sup>th</sup> Anniversary Conference in NYC in 2009 will be FUN.

### 5. Report of the SlavFile Editor - Lydia Razran Stone

Lydia Razran Stone, SlavFile editor, reported that the SlavFile was published four times last year, as planned. She noted that articles from the membership are always welcome, particularly from those who have not previously contributed, and that articles concerning Slavic languages other than Russian were especially needed. She also hopes to provide more articles related to interpreting, perhaps a regular column as the SlavFile once had in the Slovist. She expressed her thanks to those who work on the SlavFile, particularly Nora Favorov, who serves as assistant editor, and Liv Bliss, who regularly contributes a very high-quality column.

### 6. Website Update by Nora Favorov

Nora solicited comments on the website and requested members to link their sites to the Slavic Division Website. She encouraged people to explore the website when they go there to pick up their SlavFiles. There is now a blog on the site, though it has mostly attracted the attention of spammers thus far. She hopes that we will take advantage of this avenue for communication. Elana Pick suggested posting the Corporate Governance presentation on the website.

Elana also suggested that joint presentations be made next year and that Galina Raff be asked to make short presentations every year on new developments in software and hardware.

### 7. Mid-year Conference

Jen Guernsey reported that a mid-year conference was unlikely, particularly so in Moscow. At the Division Administrators meeting, she learned that a division size of about 1,000 members is needed to support a mid-year conference. (Mid-year conferences must be self-supporting through the fees charged.) The SLD is at about 950 members. Divisions around this size have had successful mid-year conferences when they have made collaborative arrangements with a university and thus are able to get very inexpensive housing and facilities for the conference. Becky Blackley noted that the ATA was not at all supportive of an overseas conference. Jen observed that we have not been filling all of our SLD presentation slots at the annual conference, and recommended that we focus our energies on getting a good slate of presentations for next year's annual conference instead.

### 8. Next Year's Annual Conference in Orlando

Jen Guernsey led a discussion of presentation topics for next year's conference. Suggested presentation topics included:

- Panel presentation on technology and tools particularly relevant to Slavic speakers, covering such topics as CAT tools, Cyrillic keyboard software, OCR programs, electronic dictionaries, and shortcuts. This topic appeared popular among those present and could possibly even be held as a pre-conference seminar (at no cost to participants). Volunteer panelists thus far include Jen Guernsey, Tom Fennell, Galina Raff, Becky Blackley, Irina Knizhnik, and John Riedl.
- Panel presentation on teaming relationships, particularly teams with complementary native languages, so that those who have collaborated with colleagues can share their experiences. Lydia Stone and Vladimir Kovner, Nora Favorov and Elana Pick, and Paula Gordon and Svetolik Paul Djordjević have all worked collaboratively and could be tapped for the panel.

### **NUTS & BOLTS**

Jen Guernsey

After the Slavic Language Division meeting in San Francisco, Nora Favorov suggested that we all share a bit about ourselves and relate efficiencies we have implemented recently. Thanks to Tom Fennell, who was taking the minutes of our meeting and recorded some of the results, you can get to know a little bit about your colleagues and their current approaches to efficiency. Here is a sampling of what was said. If you have an efficiency to share, please send it to me for a future column, or incorporate it into your own SlavFile article.

**Boris Silverstein**, who is retired from a career in engineering, said his ability to sit on his rear end for hours and translate was his main efficiency. Boris also serves on the ATA Board and edits the *Chronicle's* dictionary review feature.

**Vadim Khazin**, who works in Ukrainian and Russian, does court interpreting and translates medical and chemical texts. He finds using the ProZ community as a reference resource to be his main efficiency.

**Nora Favorov**, a freelance Russian into English social sciences and medical translator, mentioned two efficiencies: 1) using the ABBYY FineReader OCR program to convert source texts that come either on paper or in PDF files into Word files and 2) using a double-wide screen so she can keep two documents (or a document and an online resource) open side by side.

**Elana Pick**, our new Assistant Administrator, is a court, conference, and medical interpreter with a specialty in HIV Aids and Tuberculosis who teaches medical interpreting at NYU. Her recommended efficiency was working in a team with a colleague whose native language is the non-native language of her own pair. She also uses ProZ.

**Emma Garkavi**, a Russian<> English court interpreter and English into Russian translator, recommended always demanding a second interpreter for interpreting jobs over three hours.

**Tom Fennell** just returned to Omaha after living in Moscow for 18 years. He recommended using the "show windows stacked" right-click option on the Windows task bar, as well as using multiple screens.

**Lucy Gunderson**, a freelance Russian into English translator living in New York City, cited sending her young child to preschool as her latest efficiency.

**Andrei Bondarenko**, who hails from British Columbia, also uses multiple screens, a Blackberry and several different computers with various operating systems and other software.

**Lydia Razran Stone**, SlavFile editor and literary translator, has efficiently become old enough to receive Social Security so she can now afford to take only paying jobs that interest her and work on projects of her own, such as poetry and idiom dictionaries.

**Jen Guernsey** specializes in medical and pharmaceutical translations and the subject of biological weapons. Her efficiencies were also ProZ.com and ABBYY FineReader.

**Becky Blackley**, our new Administrator, lives in rural West Virginia, where the schools let out for the first week of deer season. She specializes in legal and commercial texts. She is a backup fanatic who recommends the synchronization "toy" which can be found at <a href="http://www.microsoft.com/windowsxp/downloads/powertoys/xppowertoys.mspx">http://www.microsoft.com/windowsxp/downloads/powertoys/xppowertoys.mspx</a>

Inspired by these thoughts, Tom Fennell has crafted an entire article on efficiencies, which you will find in a coming issue of *SlavFile*.

\*\*

Several issues back, I had promised to pass on to you some Internet search tips that were provided at the Medical Division Mid-Year Conference held May 31-June 3 in Cleveland. The presentation entitled "Terminology Research Techniques" by Natasha Curtis offered a few interesting tidbits on search tools and techniques that are useful to medical and nonmedical language professionals alike. The most interesting tip was about a search tool called Intelli-WebSearch, which I find useful but have some reservations about.

IntelliWebSearch (<a href="www.intelliwebsearch.com">www.intelliwebsearch.com</a>) was devised by a translator. Using it, you can highlight a search term in your text, and then—with just two keystrokes—open your browser and run a search for the term using any of ten sites you have previously designated (search engines, dictionaries, encyclopedias, etc.). Once your search is complete, you can then highlight the text you want to insert into your document, and the program will insert it while respecting the formatting of your document.

I found the program a little bit difficult to customize. The program comes with preset buttons for some of the more common search sites, e.g. Google. Any of the ten preset sites can be swapped out for other sites of your choosing. This is easy to do when the site of interest is provided in the program's list of preconfigured sites. However, if you are adding a new site, it can be a bit tricky. In addition to entering the address for the site, you need to identify the particular string of characters that the site's search engine uses when it processes your query. For instance, when you search for IntelliWebSearch in Google, the address for the page you end up on looks like this:

http://www.google.com/search?hl=en&q=intelliwebsearch&btnG=Google+Search

Much of that gobbledygook before and after the search term has to get incorporated into the IntelliWebSearch settings. There is a Yahoo user group, IntelliWebSearch-l, that contains a database with the settings for some other sites, such as KudoZ Search and Glosspost. Alas, no Multitran,

### **SLD MEETING MINUTES** Continued from page 18

- Panel presentation on members' favorite dictionaries. It
  was generally felt that dictionaries could be better addressed in the SlavFile than in such presentations.
- Presentation for interpreters, e.g. making phrases concise.
- Google/Yandex search strategies. Igor Vesler was suggested in absentia for this.
- Legal presentation. Fred Grasso and Tom Fennell volunteered to put together a presentation on some aspect of legal translation, with input/support from Emma Garkavi and Elena Bogdanovich-Werner.
- Department of Human Services terminology. Nora Favorov and Elana Pick are planning to present on this topic.
- Financial/stylistics. It was suggested that we recruit Bob Taylor for an encore performance of his financial presentation from several years ago.

An informal survey of the audience present found that there was interest in presentations on a wide variety of topics: pharmaceutical/clinical trials (for which Elizabeth Macheret was suggested), legal, financial, medical, technical, literary, interpreting, chemical and other scientific, and oil and gas. Jen volunteered to serve as recruiter of conference presentations.

Becky mentioned the fact that the ATA does not allow us to use the Slavic Division Mailing list often, and Jen added that this was mainly due to the "Can Spam Act." Nora suggested using Survey Monkey to query the membership on conference preferences. Boris Silverstein, an ATA Board member, said that if we have any concerns regarding the conference, he will represent them to the Board.

Nora moved to end discussion on the topic of the upcoming conference, but first wanted to address the issue of our restaurant choice for the Slavic banquet in Orlando: convenient but non-Slavic versus less convenient but Slavic. The membership present supported the convenient but non-Slavic option, but no final decision was made.

### 9. Additional Business: Certification in Slavic Languages

Vadim Khazin gave an update on the Ukrainian certification initiative. Certification has been established in the

English>Ukrainian language pair, though no one has yet been certified. Ukrainian to English certification is stalled due to lack of graders. Paula Gordon stated that in the Croatian<>English pair, two people have been certified and one has been dual-certified. There is interest in forming a Serbian Group.

The meeting was adjourned.

**NUTS & BOLTS** Continued from page 19

which means that I had to set it up myself. Fortunately, the ReadMe file contains instructions on how to do so, and they worked well.

Finally, I had difficulty with some of the glitches mentioned in the ReadMe file. Nothing fatal, just annoying. Another annoyance at first was that the program opened up a new tab on my browser with every search, but the Yahoo group provided a simple solution that worked. The upshot of this little tool is that it is useful and works as advertised, provided you are willing to invest a little time to customize the program and find the ways around the annoyances.

Jen can be reached at <a href="mailto:jenguernsey@gmail.com">jenguernsey@gmail.com</a>

### **READERS:**

DO YOU RECEIVE SLAVFILE IN HARDCOPY AND IS THIS THE LAST PAGE IN YOUR ISSUE? IF SO PLEASE NOTE THAT AN ADDITIONAL FIVE PAGES ARE AVAILABLE IN THE ISSUE POSTED ON THE SLD WEBSITE

(www.atanet.org/divisions/SLD).

### ISO SLOTR Editors for SF\*

We are seeking new editors to coordinate SlavFile articles in Slavic languages other than Russian. At the moment only the Serbian, Croatian, and Bosnian and Ukrainian slots are filled. Language editors have a ready-made forum for their views, concerns, and interests, and receive invaluable exposure. They also earn ATA Continuing Education Credits—all this in exchange for a relatively small commitment of time and labor. (We ask editors to supply a minimum of two articles a year that they have written, solicited, or discovered elsewhere.) For further details, contact Lydia or Nora at the coordinates on the masthead.

\* In search of SlavFile editors for Slavic Languages other than Russian, of course.

### Собака и кошка

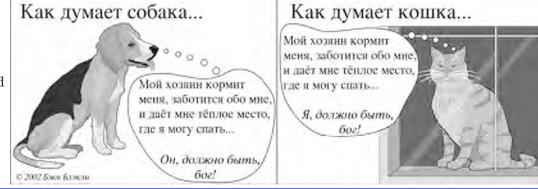

# **Dictionary Review**

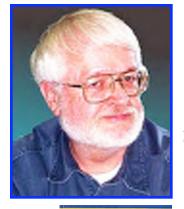

# An overview of recently published generalist dictionaries

Roy Cochrun (roy@royfc.com)

Андреев: Новый англо-русский и русско-английский словарь

The New English-Russian and Russian-English Dictionary

Compilers: V.V. Andreev and O.G. Alekseeva

Publisher: Dom Slavyanskov Knigi, Moscow; Publication date: 2006

**Price:** \$25.45, plus shipping; **ISBN:** 5-903036-09-0

Available from: Eastview Publications (new); Amazon.com (used)

Number of pages: 698; Number of entries: about 70,000 words and expressions

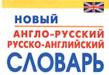

Ахманова: Англо-русский и русско-английский словарь

**English-Russian and Russian-English Dictionary** 

Compilers: Olga S. Akhmanova

Publisher: Russkiy Yazyk-Media, Moscow; Publication date: 2005

Price: \$28.95, plus shipping; ISBN: 5-9576-0209-4

**Available from:** Eastview Publications

Number of pages: 741; Number of entries: 45,000 words and expressions

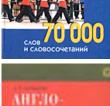

Байков: Англо-русский, русско-английский словарь: современная лексика,

идиомы, разговорные выражения, американизмы, сленг

English-Russian Russian-English Dictionary: Up-to-Date Vocabulary, Modern

Idioms, Colloquial Usage, Americanisms, Slang

Compilers: Vladimir Baykov, Julie Hinton

Publisher: EhKSMO, Moscow; Publication date: 2004

**Price:** \$26.95; **ISBN:** 5-699-07073-7

Available from: Eastview Publications (new); Amazon.com (used)

Number of pages: 621; Number of entries: 40,000 words and expressions

Note: There also is a 2005 edition available from Eastview Publications, but at \$29.95 with

the same number of words and pages.

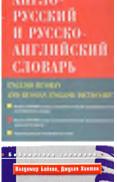

Бурак: Новый русско-английский словарь

**New Russian-English Dictionary** 

Compilers: A.L. Burak, ed.

Publisher: AST; Astrel, Moscow; Publication date: 2004

**Price:** \$22.95; **ISBN:** 5-17-026895-5 **Available from:** Eastview Publications

Number of pages: 543; Number of entries: 70,000

(20,000 words and 50,000 usage examples)

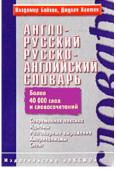

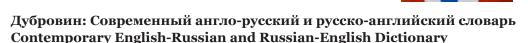

**Compiler:** M.I. Dubrovin

Publisher: Citadel Trade, Moscow; Publication date: 2004

**Price:** \$35.95; **ISBN:** 5-7657-0260-0

Available from: Eastview Publications (new); Amazon.com (used)

Number of pages: 992; Number of entries: 180,000

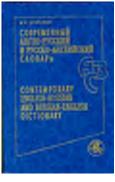

### **GENERALIST DICTIONARIES**

Continued from page 21

When I began to study Russian in late 1961, one of my teachers handed each student a *Смирницкий* Russian-to-English dictionary. Most likely the 1958 third edition, it was a fat, cumbersome tome, different copies having varying cover colors. In the eyes of this neophyte, it encompassed every word one ever would need to translate from Russian into English. Alas, upon graduation, we had to return the book, so I no longer can even estimate the number of words it contained.

In 1966, I obtained the 1965 edition with its 50,000 words. While I realized by then that it contained a mere *handful* of words when compared with the actual number of words in the language, it still was a most valuable possession. In fact, it sits on my shelf today and has, from time to time, been the sole source of the odd word or two that couldn't be found elsewhere, including in ABBYY Lingvo and on the Multitran site!

It was with the famed *Смирницкий* in mind that I approached this review of five new generalist dictionaries that have reached the market and are available from various sources, including Eastview for all of them and Amazon. com for some. For the purposes of this review, the dictionaries will be referred to below as the *Андреев*, *Ахманова*, *Байков*, *Бурак*, and *Дубровин*. A review of this scope really does not do justice to these works, but it should provide the translator a general idea of the book's worth as an addition to one's working aids. Once again, emphasis is given to the Russian-to-English capabilities of the works, although some English-to-Russian entries were compared.

All five dictionaries are hardbound and the binding is adequate. All, with the exception of  $\mathcal{B}ypa\kappa$ , are Russian<>English;  $\mathcal{B}ypa\kappa$  is Russian-to-English only. While a systematic comparison of content would take more time than this reviewer has available (see the last 3 tables for a few revelatory comparisons), this review can at least provide a summary of some of the essentials: paper quality, number of words, head terms, entry style, and so forth.

| Compiler/Editor | Cost<br>US\$ | Paper     | Entries                         | Copyright | Number<br>of sources<br>used | Head<br>Term                                           | Term                                  |
|-----------------|--------------|-----------|---------------------------------|-----------|------------------------------|--------------------------------------------------------|---------------------------------------|
| Андреев         | 25.45        | Fair      | 70,000 total<br>(R→E)           | 2006      | 5                            | Full word                                              | Indented bold                         |
| Ахманова        | 28.95        | Good      | 45,000 total<br>(25,000<br>R→E) | 2005      | 11                           | Full word                                              | Outdented bold                        |
| Байков          | 26.95        | Good      | 40,000 total<br>(R→E)           | 2004      | 7                            | First 3 letters                                        | Outdented bold                        |
| Бурак           | 22.95        | Poor      | 70,000<br>(all R→E)             | 2004      | 7                            | First 3 letters                                        | Outdented bold                        |
| Дубровин        | 35.95        | Fair      | 180,000 total<br>(R→E)          | 2004      | 22                           | Full word                                              | Outdented bold                        |
| Смирницкий 7th  | N/A          | Very Poor | 50,000<br>(all R→E)             | 1965      | 19                           | First 3 letters                                        | Indented bold                         |
| Смирницкий 19th | N/A          | Poor      | 160,000<br>(all R→E)            | 1997      | 23                           | First 3 letters<br>(dash) last word<br>first 3 letters | Indented bold;<br>very small<br>print |

| Compiler/Editor | Additions                                                                                                    | Special Claims                                                                            | Features/Notes                                                                            |
|-----------------|----------------------------------------------------------------------------------------------------|-------------------------------------------------------------------------------------------|-------------------------------------------------------------------------------------------|
| Андреев         | Phonetic transcription & list of special letters with Cyrillic equivalents; common abbreviations; geographic names sections.                                 | British English                                                                           | Declension of irregular English<br>verbs                                                  |
| Ахманова        | Short tables of weights and measures;<br>short list of abbreviations; geographic<br>names sections. Short Cyrillic<br>equivalency list of phonetic alphabet. | Most common words of both languages.                                                      | Declension of irregular English verbs.                                                    |
| Байков          | Good table of phonetic transcription alphabet and Cyrillic equivalents.                                                                                      | Americanisms and slang.<br>Russian entries for tech terms<br>such as компакт-диск, модем. | Declension of irregular English<br>verbs. Short, terse translations; no<br>usage examples |
| Бурак           |                                                                                                    | Differentiates between British and American spellings and usage.                          | Only dictionary to list the word<br>пиар as "polit. PR; public<br>relations."             |
| Дубровин        | Geographic names; U.S. unit equivalents in Russia; most frequent English abbreviations.                                                                      |                                                                                           |                                                                                           |
| Смирницкий 7th  | Extensive overview of English grammar and punctuation. Good review of Russian grammar.                                                                       |                                                                                           | Irregular word tables, not only of verbs.                                                 |
| Смирницкий 19th | Ditto.                                                                                                    |                                                                                           | Ditto.                                                                                    |

### **GENERALIST DICTIONARIES**

Continued from page 22

The next two charts compare translations of different Russian words. I find myself stumbling over the first two words repeatedly, so they are favorites of mine to check. The other words were suggested to me or came to mind when I was investigating suggested words. None of the words are in alphabetic order. The third chart is a comparison of the translation of different English words.

\* From LRS: None of the definitions of "robin" are ornithologically correct for what we call a robin in the U.S.; the only correct Russian equivalent is *странствующий дрозд*. The formal ornithologically correct name for a European robin is *зарянка*; малиновка is the common name. Ornithologically a North American bluebird is а *синий дрозд*.

| Compiler/Editor | Освоить                           | Ведь                   | Дрозд      | Проказливый                 |
|-----------------|-----------------------------------|------------------------|------------|-----------------------------|
| Андреев         | (No entry)                        | (No entry)             | (No entry) | (No entry)                  |
| Ахманова        | Master                            | Various examples       | Thrush     | (No entry)                  |
| Байков          | (No entry)                        | (No entry)             | Thrush     | (No entry)                  |
| Бурак           | Cultivate; start using; to master | You see; but you know. | (No entry) | (No entry)                  |
| Дубровин        | Master; cultivate                 | After all              | Thrush     | (No entry)                  |
| Смирницкий 7th  | Master; assimilate; cope, et al.  | (Long entry)           | Thrush     | Mischievous; prankish       |
| Смирницкий 19th | Ditto                             | (Long entry)           | Thrush     | Mischievous; prankish; arch |

| Compiler/Editor | Своевольный                                                     | Упрямый                                             | Лукавый             | Собеседник               |  |
|-----------------|-----------------------------------------------------------------|-----------------------------------------------------|---------------------|--------------------------|--|
| Андреев         | (No entry)                                                      | (Numerous translations)                             | (No entry)          | (No entry)               |  |
| Ахманова        | Self-willed                                                     | Obstinate, stubborn                                 | Sly; cunning        | Interlocutor             |  |
| Байков          | Headstrong                                                      | (Numerous translations)                             | Sly                 | (No entry)               |  |
| Frmore          | (No ontwi)                                                      | Obstinate stubborn (newsistent)                     | (No ontwy)          | Interlocutor; the person |  |
| Бурак           | (No entry)                                                      | Obstinate, stubborn (persistent) (No entry)         |                     | someone is talking to    |  |
| Пуброруу        | бровин Self-willed Obstinate, stubborn, persistent Sly: roguish |                                                     | Sly; roguish        | Interlocutor; the person |  |
| Дубровин        | Self-willed                                                     | Obstinate, stubborn, persistent                     | Siy; roguisii       | someone is talking to    |  |
| C               | Colf willed willful                                             | Obstinate, stubborn, refractory, Sly, arch; cunning |                     | Interlocutor             |  |
| Смирницкий 7th  | Self-willed, willful                                            | opinionated                                         | playful             | Interlocutor             |  |
| C               | 0 16 31 1 316 1                                                 | D'u 1 ' 1 1 1                                       | Sly, arch; cunning; | Interlocutor; the person |  |
| Смирницкий 19th | Self-willed, willful                                            | Ditto, plus pig-headed.                             | playful             | someone is talking to    |  |

| Compiler/Editor | Arch             | Robin*     | Bluebird   | Opinionated            |
|-----------------|------------------|------------|------------|------------------------|
| Андреев         | Игривый, лукавый | (No entry) | (No entry) | (No entry)             |
| Ахманова        | Проказливый      | Малиновка  | (No entry) | Упрямый                |
| Байков          | (No entry)       | Малиновка  | (No entry) | Упрямый, самоуверенный |
| Бурак           | N/A              | N/A        | N/A        | N/A                    |
| Дубровин        | Игривый          | Малиновка  | (No entry) | Самоуверенный          |
| Смирницкий 7th  | N/A              | N/A        | N/A        | N/A                    |
| Смирницкий 19th | N/A              | N/A        | N/A        | N/A                    |

In addition to the above terms, the dictionaries were searched for my favorite nonsense phrase, which is *ecnu* δω *da* καδω (**if ifs and ands were pots and pans**), which is in both editions of the *Cмирницкий* under both *ecnu* and καδω. It was found in the *Бурак* under *ecnu*, but not in the other four books.

It should be noted as an aside that with the exception of *bluebird* (totally absent) and *robin* (translations for European varieties), the Katzner *English-Russian*, *Russian*-

English Dictionary handles all entries from all three tables competently and thoroughly.

Only two of the new dictionaries cite any edition of the *Смирницкий* as a source: *Ахманова* (who herself was the senior editor for both editions used in this review) and *Бурак*, and only *Andreev* used *Katzner* as a source.

Собака и кошка

If I were to make a recommendation, I would suggest one procure the Дубровин. In addition, Бурак turns out to be a worthwhile resource for those who translate from Russian into English only, owing to its use of the Смирницкий in its compilation, the entry of such new words as *nuap* and the large number of usage examples translated into English. However, if the reader can find a copy of the 19<sup>th</sup> edition of the Смирницкий, it should be snatched up!

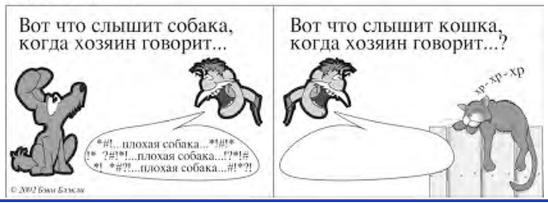

## **Dictionary Review**

# A new Ukrainian edition of Dorland's Illustrated Medical Dictionary

Reviewed by R.B. Worobec

Українсько-англійський ілюстрований словник Дорланда [Ukrainian-English Dorland's Illustrated Medical Dictionary] Compiler: P. I. Dzul, MD, Project Director and Editor-in-Chief

Publisher: Nautilus, Lviv; Publication date: 2007

Price: \$200; ISBN: 966-85-74-07-09

Available from: AUMF, 18530 Mack Ave., Suite 146, Grosse Pointe Farms, MI 48236

Email: foundation@aumf.net

Number of pages: 2202, 2 volumes, 29 cm. Number of entries: 122,000, 1100 illustrations.

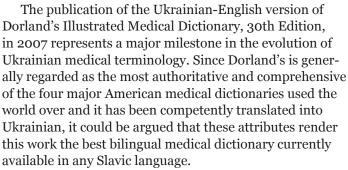

The Ukrainian-English version follows and complements the equally imposing two-volume English-Ukrainian version of Dorland's 29th edition published in 2003. The new Ukrainian-English edition, however, also includes entries for select medical plants of interest in Central and Eastern Europe with color illustrations not found in the American Dorland's and which, obviously, are absent in the Japanese, Italian, Chinese, Spanish, Portuguese and Indonesian translations.

Even a glance at the dictionary is sufficient to convey the impression of a serious, information-rich scholarly work that should well serve those who are professionally engaged in working with this particular subject-language combination. The sense of quality is further enhanced by the inclusion of placeholder ribbons—a thoughtful detail seldom found in medical books. Not surprisingly, the dictionary placed second in the "best books of the year" category among the thousands of books at the 3rd International Book Exhibition and Fair in Kyiv in 2007.

The Ukrainian-English version encompasses more than 2,300,000 words, and has been enlarged by almost 900 new entries in comparison with the earlier English-Ukrainian edition. It also contains over 1,100 illustrations—most of them in full color. However, the intellectual content is embodied in the more than 122,000 entries and over 118,000 in-depth definitions that cover all branches of medicine, ancillary sciences, and nontraditional medicine. In addition, 200 pages are dedicated to 18 appendices dealing with medical etymology, anatomy, common abbreviations, temperature scales, phobias, statistics, laboratory results,

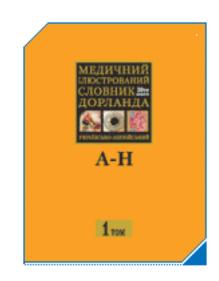

cancer staging, surgical instruments, and so forth. Such details may come in handy for the busy translator, obviating the need to consult other reference works in a number of cases.

The dictionary's Ukrainian terminology is in line with the movement to more "Western" scientific patterns; for example, ензим rather than фермент is now used for енzyme, and автономна нервова система has fully replaced вегетативна н. с. for autonomic nervous system. Another indication of this trend is that складний ефір has given way to естер for ester and простий ефір to етер for ether. Actually, the latter two examples reflect a return to pre-1930s terminology when естер and етер were purged as nationalistic (!) words.

The new Ukrainian-English Dorland's weighs in at a robust 12 pounds, and—like the American Dorland's— is primarily intended, not for lay health care consumers, but for researchers and health care professionals, who should have no difficulty identifying the appropriate Western scientific term for looking up a definition. While the inclusion of native terms for anatomical and physiological entries is adequate, the treatment of diseases is more problematic. For example, while білокрівець із given as a main entry for white blood cell—as well as лейкоцит for leukocyte—the білокрів'я equivalent of leukemia is missing, and only лейкемія із included. Similarly, rabies is found under only one synonym—сказ — while half-a-dozen other Ukrainian terms are omitted.

Limitations on the use of vernacular terminology for pathologic states may find justification in the need to limit the size of an already hefty dictionary. Nevertheless, it is native terminology that predominates in patient-physician communications, popular health education, and at formal and informal discussions among health care professionals, including those held at scientific meetings; but, simply put, users will have to live with the fact that this is a dictionary and not an exhaustive thesaurus. Still, it is worth the price of admission even if the omissions entail lack of access to those who are not familiar with Western synonyms, includ-

### **MEDICAL DICTIONARY**

Continued from page 24

ing some translators/interpreters working with non-technical vocabulary situations or with older material.

Extensive use of color makes this version very user-friendly. Ukrainian entries are printed in red boldface, followed by their English equivalents in blue, and then the Ukrainian definitions in black. Where appropriate, pronunciation and word-derivation guides are provided. A convenient innovation has been the use of yellow collocation boxes for subentries and their illustrations under certain main entries, such as кістка (bone) от пухлина (tumor). (Check the "Additional Resources" page of the SLD website for a full-color copy of a page from this work.)

For medically trained personnel, including translators, this dictionary stands head-and-shoulders above bilingual dictionaries that lack definitions and are limited to parallel columns of lexical equivalents in two languages. Although this work can be used as a comprehensive Ukrainian-only medical dictionary, the English equivalents ensure an entrée to the 60-65 percent of the world's significant medical literature that is published in English.

Occasionally there are some inconsistencies in the transcription of proper names and transliteration of g and h with Ukrainian r and r, respectively. However, given the significance of this work, these are inconsequential short-comings attributable to software bugs. A foreword (in Ukrainian) summarizes the history of Ukrainian medical lexicography and addresses the problems of transliteration.

In summary, the American Dorland's is a treasure chest of authoritative and up-to-date information, and a key measure of the quality of the Ukrainian-English version is how well this information was translated into Ukrainian. From this reviewer's perspective, the information was conveyed with fidelity to the concepts, facts and theories embodied in the original definitions, the very essence of a dictionary. Accordingly, its range and depth make this bilingual dictionary an integral reference resource in the field of biomedical sciences.

The publication of this dictionary represents the culmination of years of dedicated work by a team of more than 80 medical scientists, clinicians, linguists, translators and editors. The project was sponsored and managed by the American-Ukrainian Medical Foundation (AUMF).

For further information, please contact AUMF by email at foundation@aumf.net, or write to AUMF, 18530 Mack Ave., Suite 146, Grosse Pointe Farms, MI 48236.

R.B. Worobec received his doctorate in microbiology and immunology from Tulane University Medical School in pre-Katrina New Orleans, La. After a stint as a medical researcher and educator, he switched to biomedical information management at the Library of Congress, Washington, DC, and freelances as a medical editor, translator, and lexicographer. He can be reached at: ceborow@gmail.com

Disclosure: The author served as a consulting editor to the edition under review on pro bono basis.

# FREE REVIEW COPY OF A NEW LITERARY JOURNAL OF RUSSIAN LITERATURE IN TRANSLATION

We have a review copy of Issue 1 of "Чтения", the new thematic literary journal of Russian literature in translations, published by Russian Life. We would be delighted to send it to anyone who would agree to review it for SlavFile in 2008. The theme of this issue is dogs, so non-dog people will probably not want to apply. The issue is ca. 150 pages and contains stories and prose excerpts, poetry, and even one non-fiction article on "metrodogs." All prose is English, while the poetry is presented in the Russian as well as in translation. Authors represented include Bunin, Dovlatov, Kharms, Marshak, and Chekhov, and the issue is illustrated with some really nice photographs. We will give preference to SLD members but otherwise the book will be sent out on a first-come, first-served basis. Contact Lydia (lydiastone@verizon.net) or see www.chtenia.com for further information or to subscribe.

# NOW PLAYING ON YOUR FAVORITE WEBSITE

Materials from the last ATA Conference have been posted on the SLD website.

Please check the ADDITIONAL RESOURCES tab of the SLD website for the following conference handouts:

- 1. The glossary developed by Emma Garkavi over the course of her collaborative translation of court forms and presented during her session, *Translating Court Forms: Lessons Learned*.
- 2. An extensively revised and improved multipage handout from the Stone-Kovner presentation on articles, *Aid* for the Imperfectly Articulate: Tips on English Article Usage.
- 3. A PDF of Megan Lehmann's presentation on *Translation and Corporate Governance in Russia*, along with a list of useful links on the subject.

Also newly posted:

A treasure trove of articles on interpreting from our archives, including some articles that predate our back issue archives.

A sample page of the new Ukrainian edition of *Dorlands* reviewed in this issue.